Федеральное агентство по образованию Государственное образовательное учреждение высшего профессионального образования Санкт-Петербургский государственный горный институт им. Г.В. Плеханова (технический университет)

Кафедра электротехники и электромеханики

# ЭЛЕКТРИЧЕСКИЙ ПРИВОД

*Методические указания к практическим занятиям*

САНКТ-ПЕТЕРБУРГ 2009

УДК 62-83(075.8)

**ЭЛЕКТРИЧЕСКИЙ ПРИВОД.** Методические указания к практическим занятиям / Санкт-Петербургский государственный горный институт. (технический университет) Сост.: *В.В. Алексеев, А.Е. Козярук, П.В. Алексеев, Э.А*. *Загривный.* СПб, 2009. 49 с.

Предложены задачи по всем разделам учебной дисциплины и методические указания по их решению с основными расчетными соотношениями.

Задачник предназначен для студентов специальности 140604 «Электропривод и автоматика промышленных установок и технологических комплексов», а также может быть использован студентами специальности 150402 «Горные машины и оборудование», изучающими дисциплину «Электропривод».

Табл.1. Ил.18. Библиогр.: 5 назв.

Научный редактор доц. *В.И.Вершинин*

© Санкт-Петербургский горный институт им. Г.В.Плеханова, 2009 г.

#### **ВВЕДЕНИЕ**

Практикум по дисциплине «Электрический привод» призван облегчить изучение студентами элементов расчета электропривода, и обеспечить контроль текущей успеваемости студентов.

Первые два раздела включают задачи по механике и выбору мощности электроприводов. Понимание решения приведенных задач должно быть полным, так как без этого невозможно решение задач последующих разделов.

Задачи разделов 1.3 и 1.4 посвящены вопросам оценки и расчета механических и регулировочных характеристик электроприводов с двигателями постоянного и переменного тока, в том числе с релейным управлением посредством регулируемых сопротивлений в цепях электродвигателей (параметрическое регулирование), а также с помощью электромашинных систем «генератор - двигатель». Они базируются на материале учебного курса "Электрические машины».

В разделе 1.5 рассматриваются типовые задачи по статическим и динамическим характеристикам регулируемых электроприводов с управлением напряжением и током двигателей с помощью статических полупроводниковых преобразователей, в том числе с замкнутыми системами регулирования. Они базируются на материале учебных курсов «Электрические машины», «Теория автоматического управления» и «Силовая электроника».

Раздел 2 и приложения содержат математический аппарат для решения представленных задач.

#### **1. КОНТРОЛЬНЫЕ ЗАДАЧИ**

# **1.1. МЕХАНИКА ЭЛЕКТРОПРИВОДОВ**

**Задача 1.** Лебедка для подъема груза (рис.1) включает в себя барабан с канатом Б, крюк К, груз Г, редуктор Р и двигатель Д.

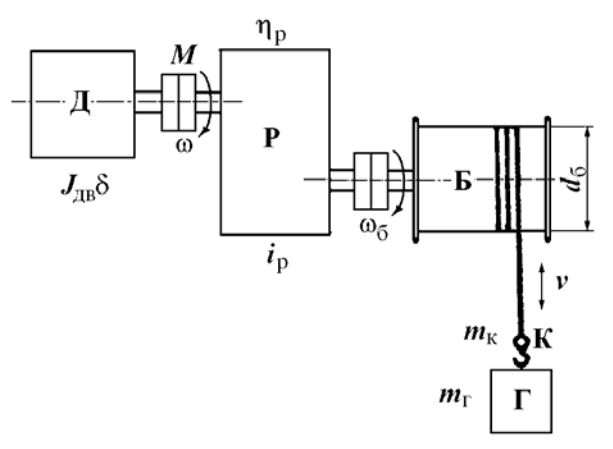

Рис.1. Грузоподъемная лебедка

Данные механизма: масса груза  $m_r = 400$  кг; масса крюка  $m_k$  = 100 кг; (вес  $G_{\text{F}} = m_{\text{F}}g = 4000 \text{ H}$ ;  $G_{\text{k}} = m_{\text{k}}g = 1000 \text{ H}$ ); скорость подъема или опускания  $v = 1$  м/с; КПД редуктора  $\eta_p = 0.5$ . Установившаяся угловая скорость двигателя ω = 100 рад/с. Момент инерции с коэффициентом δ, учитывающим момент инерции передачи  $J_{\text{AB}}\delta = 0.15$  кгм<sup>2</sup>.

1. Найти приведенный к валу двигателя статический момент нагрузки  $M_{c0}$  при подъеме крюка без груза, приведенный момент инерции крюка  $J_{\text{mp0}}$ , суммарный момент инерции,  $J_{\text{20}} = J_{\text{p},\text{B}}\delta + J_{\text{mp0}}$  и динамический момент *M*дин0<sup>↑</sup> привода при равномерном нарастании скорости при пуске за  $t_{\text{II}} = 1$  с.

2. Определить *M*с↑, *J*<sup>Σ</sup> и *M*дин↑ при подъеме груза (↑).

3. Определить *M*с↓ и *M*дин↓ при опускании груза (↓).

4

4. Определить передаточное число редуктора *i*<sub>p</sub> при диаметре барабана  $d_6 = 0.5$  м.

**Задача 2.** Механизм вращательного действия (рис.2) вклю-

чает в себя рабочий механизм РМ, редуктор Р и двигатель привода Д. Данные механизма:  $M_{M0} = 20$  Нм;  $M_M = 200$  Нм;  $J_M = 2$  кгм<sup>2</sup>;  $i_p =$ 2,0;  $\eta_p = 0.5$ . Двигатель характеризуется установившейся скоростью ω = 100 рад/с и моментом инерции  $J_{\text{LB}}\delta$  = 0,5 кгм<sup>2</sup>.

1. Найти приведенный к валу двигателя статический момент  $M_{c0}$  при холостом ходе, момент инерции  $J_{\text{mp0}}$ , суммарный момент инерции  $J_{\Sigma 0}$  и динамический момент привода  $M_{\text{min}0}$  при пуске с постоянным ускорением  $\varepsilon_{\text{n}} = d\omega / dt = 50 \text{ paV/c}^2 (J_{\text{M0}} = 0)$ .

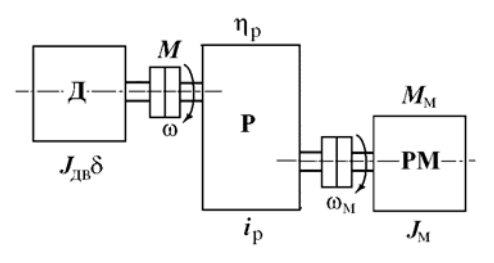

Рис.2. Механизм вращательного действия с редуктором

2. Определить приведенный момент  $M_c$  при работе с нагрузкой в двигательном режиме,  $\hat{J}_{\text{np}}, J_{\Sigma}$  и  $M_{\text{dmin}}$  при  $\varepsilon_{\text{n}} = d\omega/d\hat{t} = 50$  рад/с<sup>2</sup>.

3. Определить *M*с, *J*пр, *J*<sup>Σ</sup> и *M*дин при торможении привода с постоянным ускорением  $\varepsilon_{\rm r} = d\omega / dt = 50$  рад/с<sup>2</sup>.

**Задача 3.** Определить мощность двигателя привода лебедки (см. рис.1) в установившемся режиме работы. Данные привода:  $G_k$  = 5000 Н; *G*<sub>Γ</sub> = 15000 Η; *ν*<sub>↓</sub> = *ν*<sub>↑</sub> = 0,5 м/с; КПД редуктора η<sub>р</sub> = 0,8; КПД редуктора при работе лебедки без груза  $\eta_0 = 0.5$ .

Найти мощность двигателя: 1) при подъеме груза; 2) при подъеме крюка без груза; 3) при опускании груза; 4) при опускании крюка без груза.

**Задача 4.** Определить оптимальное передаточное число *i*опт редуктора механизма вращательного действия (см. рис.2) при работе на холостом ходу ( $M_{M} = 0$ ).

Данные привода: Момент инерции механизма  $J_{\text{M}} = 4 \text{ km}^2$ ; момент инерции двигателя  $J_1 = J_{AB} + J_{My\phi Tb} = J_{AB} \delta$  с учетом коэффициента влияния инерции муфты  $\delta = 1,25$ .

Найти  $i_{\text{orr}}$ ,  $J_{\text{np}}$ : 1) для привода с двигателем  $J_{\text{LB}} = 0.8 \text{ km}^2$ ; 2) для  $J_{\text{\tiny{AB}}}$  = 0,2 кгм<sup>2</sup>, 3) для  $J_{\text{\tiny{AB}}}$  = 0,05 кгм<sup>2</sup>.

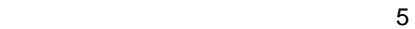

Задача 5. Определить время пуска и торможения привода механизма вращательного движения при постоянных значениях статического момента  $M_c$  и момента двигателя  $M$  во время пуска или торможения. Данные привода:  $J_{\text{IB}} \delta = 1 \text{ km}^2$ ;  $J_{\text{M}} = 8 \text{ km}^2$ ,  $i_{\text{D}} = 2.0$ ;  $\omega_{\text{ver}}$ = 100 рад/с;  $M_c$  = 500 Нм (момент активный).

Найти время пуска и торможения привода для  $\omega_{\text{Hav}} = 0$  и  $\omega_{\text{ver}} =$ 100 рад/с: 1) при  $M = 750$  Нм; 2)  $M = 1000$  Нм; 3)  $M = 1500$  Нм.

Задача 6. Определить требуемый момент двигателя при пуске и торможении привода лебедки (см. рис.1) с постоянным ускорением  $\varepsilon = d\omega/dt = 100 \text{ pad/c}^2$ . Данные привода:  $M_{c,p} = 500 \text{ Hm}$ ;  $M_{c0} =$ 50 H.m;  $\omega_{\text{ver}} = 100 \text{ pa}x/c$ ;  $t_{\text{n}} = t_{\text{r}} = 1 \text{ c}$ ,  $J_{\text{AB}} \delta = 2 \text{ kT}x^{2}$ ;  $J_{\text{np}} = 3 \text{ kT}x^{2}$ .

Найти  $M_{\pi(r)} = M_c + M_{\pi r}$  при: 1) подъеме груза ( $M_{\pi(r)}$ ); 2) подъеме крюка без груза ( $M_{n0(r0)}$ ); 3) остановке привода при опускании груза  $(M_{\text{n}(\tau)}),$  4) остановке привода при опускании крюка без груза( $M_{\text{m0(r0)}\perp}$ ). КПД передачи принять  $\eta \approx 1$ .

# 1.2. НАГРУЗОЧНЫЕ ДИАГРАММЫ И ВЫБОР МОЩНОСТИ ДВИГАТЕЛЕЙ ПРИВОДОВ

Задача 7. Определить по заданной тахограмме и нагрузочной диаграмме рабочей машины нагрузочную диаграмму привода с предварительно выбранным двигателем. Двигатель привода имеет номинальные данные: мощность  $P_{\text{H}} = 50$  кВт; скорость  $\omega_{\text{H}} = 100$ рад/с; момент инерции двигателя с передачей  $J_{AB} \delta = 5 \text{ km}^2$ , момент  $M_{\text{H}} = P_{\text{H}}/\omega_{\text{H}} = 500$  Нм. Момент рабочей машины  $M_{\text{M}} = 1250$  Нм; установившаяся скорость  $\omega_{\rm M}$  = 20 рад/с;  $\eta$  = 0,5.

Тахограмма рабочей машины приведена на рис.3 Время пуска  $t_n = 2$  с, время торможения  $t_n = 2$  с, время работы  $t_n = 26$  с и время паузы t<sub>0</sub> = 20 с. Коэффициент ухудшения теплоотдачи в периоды пуска и торможения  $\gamma_t = 0.75$ ; коэффициент, учитывающий ухудшение теплообмена при остановке  $\beta_t = 0.5$ .

Рассчитать и построить нагрузочную диаграмму привода рабочей машины при  $J_{\rm M} = 62.5 \text{ km}^2$ ;  $J_{\rm M} = 125 \text{ km}^2$ ;  $J_{\rm M} = 250 \text{ km}^2$ .

Задача 8. Привод с двигателем ( $P_{\text{H}}$  = 15 кВт,  $\omega_{\text{H}}$  = 100 рад/с,  $M_{\text{H}}$  = 150 HM) работает по тахограмме, приведенной на рис.3. Коэффициент ухудшения теплоотдачи в периоды пуска и торможения  $\gamma_t$  = 0,75; коэффициент, учитывающий ухудшение теплообмена при оста-

ĥ

новке ос- β<sub>t</sub> = 0,5. Моменты  $M_1 = M_1 = 200$  Нм;  $M_2 = M_2 = M_c = 150$  Нм;  $M_3 = M_\text{r} = -141$  Hm.

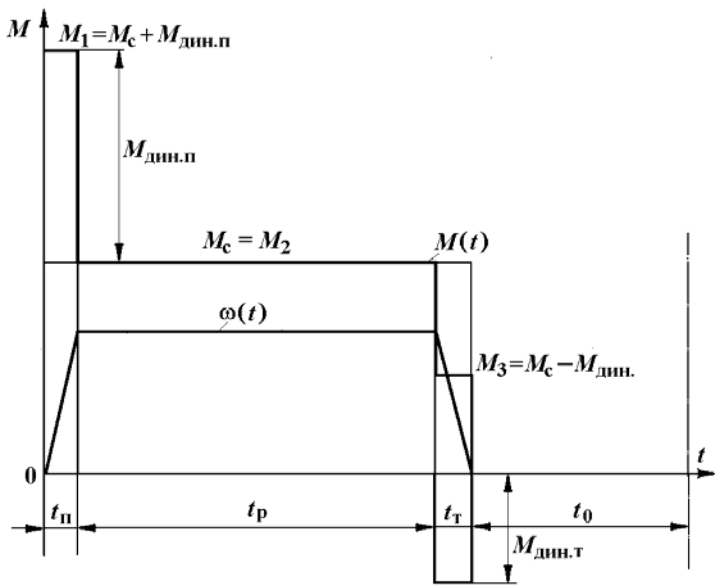

Рис.3. Тахограмма и нагрузочная диаграмма рабочей машины

Найти эквивалентный момент двигателя: 1) при  $t<sub>n</sub> = 5$  с,  $t<sub>p</sub> = 40$ c,  $t_r = 5$  c,  $t_0 = 155$  c, 2) при  $\gamma_t = 1$ ,  $\beta_t = 1$ ,  $t_0 = 75$  c.

**Задача 9.** Привод с двигателем мощностью 28 кВт при ПВст=25% предназначен для работы в повторно-кратковременном режиме. Цикл работы включает работу в течение 2,5 мин с моментом на валу  $M = 300$  Нм и скоростью 73,3 рад/с и паузы в течение  $t_0$  $= 5$  мин.

Проверить правильность выбора электродвигателя.

**Задача 10.** Определить коэффициент увеличения мощности двигателя продолжительного режима при работе в кратковременном режиме. Постоянная времени нагрева двигателя  $T<sub>H</sub> = 60$  мин.

Найти коэффициент термической и механической перегрузки двигателя при кратковременном режиме при  $t_p = 30$  мин и  $t_p = 60$ мин (соотношение потерь  $a_n=1$  и  $a_n=0$ ).

7

**Задача 11.** Привод повторно-кратковременного режима ра-

боты выполнен с двигателем, имеющим следующие данные  $P_{\text{H}} = 100$ кВт,  $\omega_{\text{H}}$  = 100 рад/с,  $M_{\text{H}}$  = 1000 Нм при ПВ<sub>ст</sub> = 60 %.

Найти мощность  $P_{\text{H}x}$  и номинальное значение момента  $M_{\text{H}x}$ при работе привода с П $B_{cr1}$  = 40 %; с П $B_{cr2}$  =25 %; с П $B_{cr3}$  = 15 %.

**Задача 12.** Проверить по методу эквивалентного момента двигатель привода повторно-кратковременного режима работы по нагрузочной диаграмме, приведенной на рис.4. Данные привода:  $\Pi$ B<sub>cT</sub> = 25 %;  $P_{\text{H}}$  = 2 kB<sub>T</sub>,  $\omega_{\text{H}}$  = 100 pa $\mu$ /c,  $M_{\text{H}}$  = 20 H<sub>M</sub>;  $t_1$  = 5 c;  $M_1$  = 25 Нм;  $t_2 = 10$  с;  $M_2 = 17$  Нм;  $t_0 = 35$  с;  $t_{\text{II}} = 50$  с.

Найти; I) коэффициент продолжительности включения двигателя ПВ*x*, 2) эквивалентное значение момента двигателя при ПВ*x*, 3) эквивалентное значение момента двигателя при  $\Pi B_{cr} = 25$  %.

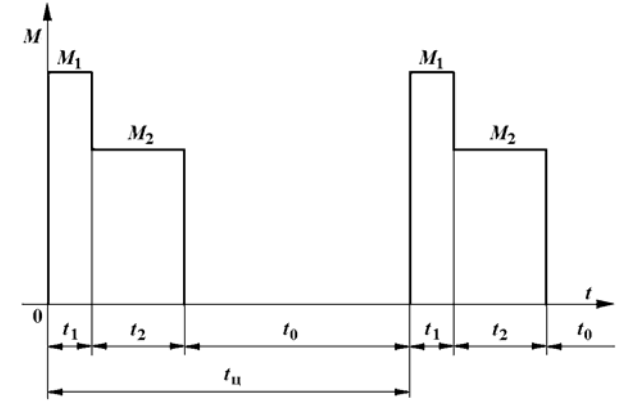

Рис.4. Диаграмма повторно-кратковременного режима

## **1.3. ЭЛЕКТРОМЕХАНИЧЕСКИЕ СВОЙСТВА ЭЛЕКТРОПРИВОДОВ ПОСТОЯННОГО ТОКА**

**Задача 13.** Определить параметры двигателя постоянного тока по паспортным данным двигателя. Данные двигателя: мощность  $P_{\text{H}} = 40$  кВт, скорость  $\omega_{\text{H}} = 100$  рад/с, момент  $M_{\text{H}} = 400$  Нм; напряжение  $U_{\text{H}}$  = 220 В; ток  $I_{\text{H}}$  = 200 А. Возбуждение двигателя независимое (параллельное). Естественная характеристика и искусственная характеристика при ослабленном потоке  $\Phi < \Phi_{\text{H}}$  двигателя показана на рис.5.

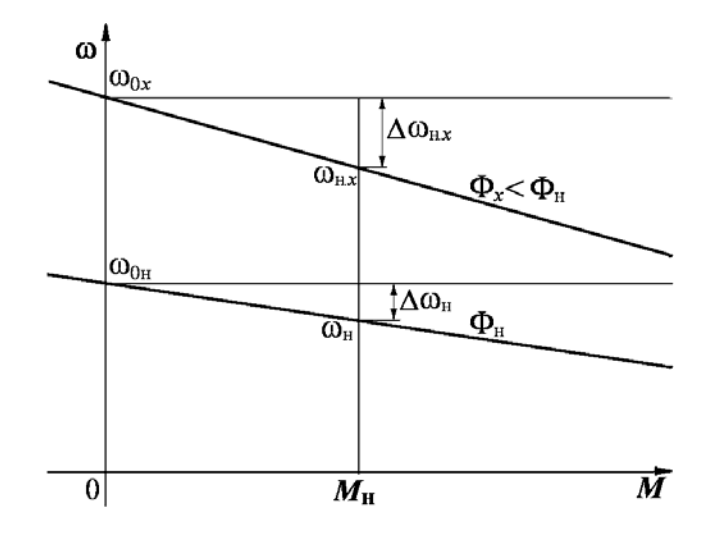

Рис.5. Естественная и искусственная характеристика при ослабленном потоке

1. Определить номинальное сопротивление двигателя *R*н*=U*н/*I*н, относительное и омическое сопротивления цепи якоря двигателя ρ, *r*я.

2. Найти машинную постоянную двигателя постоянного тока (ДПТ)  $c\Phi_{\text{H}}$  и скорость идеального холостого  $\omega_{0\text{H}}$ .

3. Определить относительное падение скорости двигателя при номинальной нагрузке  $\Delta v_{\text{H}} = \Delta \omega_{\text{H}} / \omega_{\text{H}}$  (см. рис.5).

4. Найти относительное номинальное падение скорости Δνн.*<sup>x</sup>* при номинальной нагрузке  $M_{\text{H}}$  и магнитном потоке  $\alpha_{\text{d}}\Phi_{\text{H}}=0.5\ \Phi_{\text{H}}$ .

**Задача 14.** Определить номинальные значения скорости и момента двигателя постоянного тока, если известны его напряжение, ток, скорость холостого хода и сопротивление цепи якоря. Данные двигателя: *U*н = 220 В; *I*н = 200 А; ω0 = 109 рад/с; *r*я = 0,05 Ом.

Найти: I) машинную постоянную двигателя  $c\Phi_{\text{H}}$ ; 2) номинальную скорость вращения двигателя  $\omega_{\text{H}}$ ; 3) номинальный электромагнитный момент двигателя *M*н.

**Задача I5.** Определить ЭДС генератора, питающего цепь якоря двигателя по схеме генератор - двигатель (Г-Д) (рис.6), для получения требуемой скорости двигателя при заданной нагрузке.

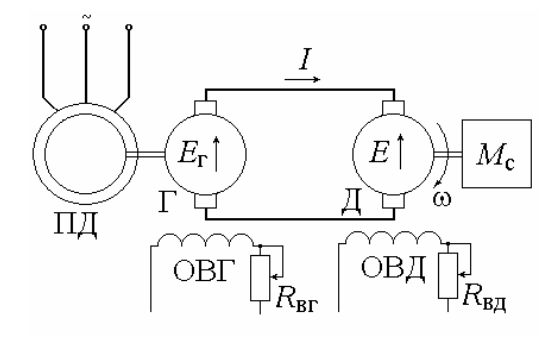

Рис.6. Электропривод по системе генератор-двигатель

Данные машин системы Г-Д: генератор:  $P_{\text{HF}} = 8.8 \text{ kBr}; U_{\text{HF}} =$ 220 В; *I*н = 40 А; *r*яг = 0,5 Ом; двигатель: *P*нд = 8,0 кВт; ωн = 90 рад/с; *U*нд = 220 В; *I*н = 40 А; *r*яд = 0,5 Ом.

Схема и характеристики привода Г-Д приведены на рис.6, 7.

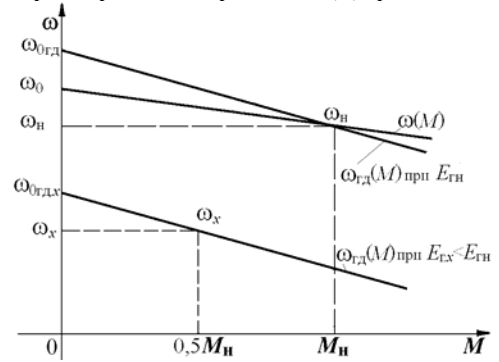

Рис.7. Механические характеристики электропривода Г-Д

1. Определить машинную постоянную двигателя *c*Фн и скорость холостого хода двигателя ω0гд в системе Г-Д.

2. Найти номинальное значение ЭДС генератора *E*гн для получения номинальной скорости двигателя  $\omega_{\text{ra}} = \omega_{\text{H}} = 90 \text{ paA/c}$ .

3. Найти ЭДС генератора *E*г.*<sup>x</sup>* для получения скорости привода в системе Г–Д  $\omega_x = 0.5\omega_{\text{H}}$  при  $M_{\text{c}} = x = 0.5M_{\text{H}}$ .

**Задача 16.** Определить относительный магнитный поток двигателя при регулировании скорости по системе Г-Д для получения повышенной скорости привода при уменьшении нагрузки .

 $10<sup>10</sup>$ 

Данные машин системы Г-Д: генератор:  $U_{\text{HF}}$  = 220 В;  $I_{\text{H}}$  = 40 A;  $r_{\text{str}} = 0.05$  Ом; двигатель:  $\omega_{\text{H}} = 90$  рад/с;  $U_{\text{H}} = 220$  B;  $I_{\text{H}} = 40$  A;  $r_{\text{cm}} =$ 0,05 Ом, характеристики даны на рис.6.

1. Найти машинную постоянную, номинальное сопротивление двигателя, абсолютное и относительное сопротивление цепи якорей системы Г-Д *c*Фн; *R*н; ρ.

2. Найти уменьшение относительного магнитного потока двигателя ϕ*<sup>x</sup>* для относительной скорости привода ν*x* = 1,4 при относительной нагрузке μ*x* = 0,5.

**Задача 17.** Для привода с двигателем постоянного тока независимого возбуждения (ДПТНВ) с реостатно-релейным управлением (рис.8) рассчитать величины ступеней пусковых сопротивлений. Номинальные значения паспортных величин двигателя:  $P_{\text{H}} = 8.5 \text{ kBr}$ ;  $U_{\text{H}}$  $= 220 B$ ;  $I_{\text{H}} = 44 A$ ;  $\omega_{\text{H}} = 94 \text{ pag/c}$ . Максимальный пиковый момент двигателя при пуске  $\mu_1 = 2$ . Относительные значения момента переключения ступеней пускового сопротивления  $\mu_2 = 1$ , статического момента нагрузки  $\mu_c = 0.8$ .

1. Определить скорость идеального холостого хода двигателя  $\omega_0$  и построить в долевых величинах естественную механическую характеристику двигателя  $v = f(u)$ .

2. Найти число ступеней пуска *m* и построить характеристики реостатного пуска (рис.9).

3. Определить номинальное сопротивление двигателя  $R_{\rm H} = U_{\rm H}/I_{\rm H}$ , сопротивление якоря  $r_{\rm A}$ , найти значения ступеней  $r_1, r_2,...,$  $r_m$  и полное сопротивление пускового реостата  $r_{\text{nom}}$ .

**Задача 18.** Для привода постоянного тока с реостатнорелейным управлением (см. рис.8) рассчитать ступень сопротивления для торможения противовключением и для динамического торможения. Характеристики приведены на рис.9. Номинальные значения параметров двигателя: *Р*н = 8,5 кВт; *U*н = 220 В; *I*н = 44 А; *r*я = 0,3 Ом;  $\omega_0 = 100$  рад/с;  $\omega_H = 94$  рад/с. Двигатель переключается в тормозной режим противовключения или динамического торможения при  $\mu_c = 1$  и  $v = v_{\text{H}}$ . Максимальный тормозной момент при переключении  $\mu_r = 1$ . Пусковые характеристики рассчитаны для максимального значения момента при пуске с  $\mu_1 = 2$ .

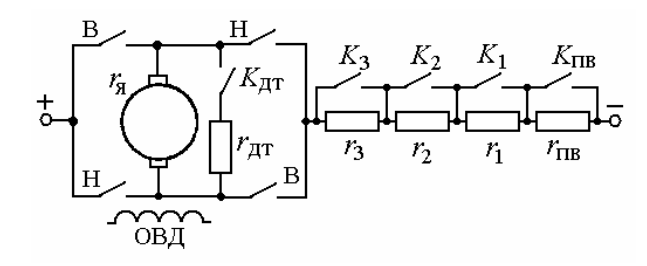

Рис.8. Схема электропривода с реостатно-релейным управлением

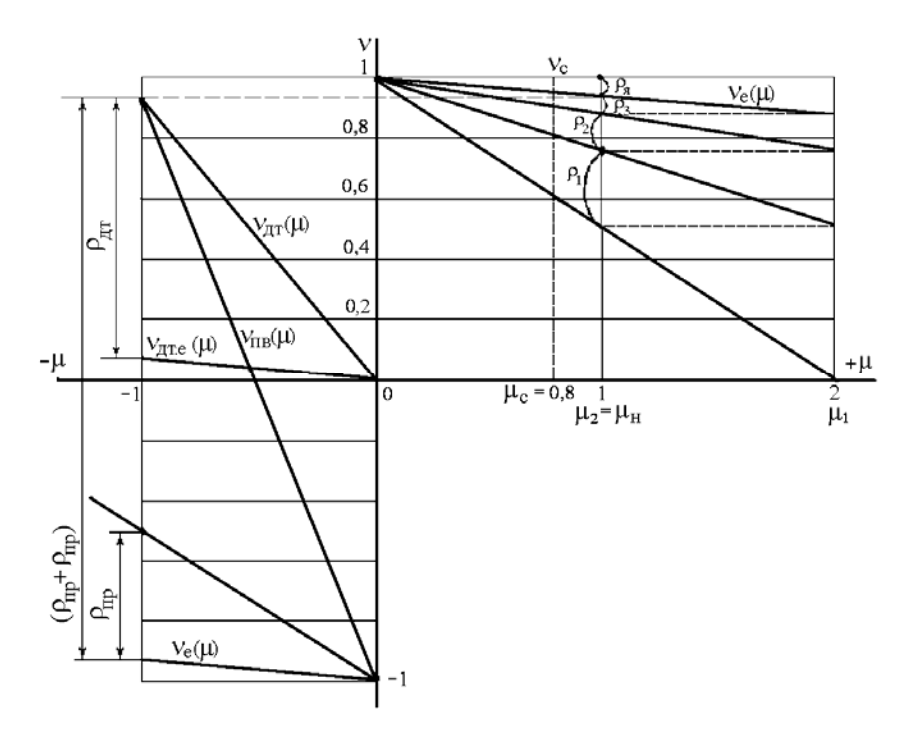

Рис.9. Механические пусковые и тормозные характеристики ДПТНВ

1. Определить номинальное сопротивление двигателя *R*н, рассчитать относительное сопротивление цепи якоря  $p=p_{s}$  и определить полное (без разбивки на ступени) сопротивление пуска  $\rho_{\text{\tiny{IOJIII.}}}$ 

2. Построить механические характеристики двигателя  $v=f(\mu)$ 

в долевых величинах при переключении в режим торможения противовключением или режим динамического торможения.

3. Определить величины добавочных сопротивлений ступени противовключения и динамического торможения  $\rho_{\text{LB}}$  и  $\rho_{\text{IT}}$ .

Задача 19. Определить, какой характер будут иметь переходные процессы при пуске двигателя постоянного тока независимого возбуждения вхолостую с приложением через 2,6 с номинального момента нагрузки (рис.10). Пуск производится подачей номинального напряжения на якорь двигателя с включенной обмоткой возбуждения. Для ограничения пускового тока в цепь якоря двигателя при пуске введено добавочное сопротивление, ограничивающее максимальное значение тока при пуске  $I_{\rm n} = 2.5I_{\rm n}$ . Данные двигателя: мощность  $P_{\rm n} = 6.5$ кВт, номинальная скорость вращения  $\omega_{\text{H}}$  = 104,5 рад/с, номинальное напряжение  $U_{\text{H}}$  = 220 B; номинальный ток якоря  $I_{\text{H}}$  =33,5 A; сопротивление цепи якоря  $r_s = 0.77$  Ом; индуктивность якоря  $L_s = 0.01$  Гн; момент инерции привода  $J_{\Sigma} = 1.0 \text{ km}^2$ .

Считать систему, состоящей из двигателя с линейной механической характеристикой и жесткого механического звена.

1. Найти электромеханические постоянные времени  $T_{M,\Pi}$ ,  $T_M$  в пусковом режиме и при приложении номинальной нагрузки.

2. Построить характеристики переходного процесса, считая, что процесс устанавливается за время  $t=3.5T<sub>m</sub>$ .

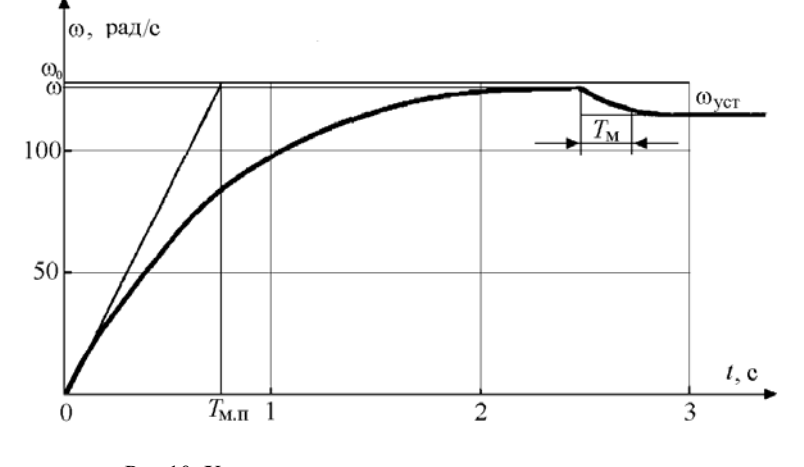

Рис.10. Характеристики при пуске и приложении нагрузки  $13$ 

## **1.4. ЭЛЕКТРОМЕХАНИЧЕСКИЕ СВОЙСТВА ЭЛЕКТРОПРИВОДОВ ПЕРЕМЕННОГО ТОКА**

**Задача 20.** Для привода переменного тока центробежного насоса с трехфазным асинхронным двигателем (АД), пускаемым через реактор по схеме (рис.11), определить величину добавочного индуктивного сопротивления реактора *x*р. Номинальное данные асинхронного двигателя:  $P_{\text{H}}$  = 26 kBr;  $U_{\text{H}}$  = 380 B;  $I_{\text{H}}$  = 44 A; cos $\varphi_{\text{H}}$  = 0,9;  $\omega_{\text{H}}$  = 100 pa $\pi$ /c;  $k_i = I_{\text{H}}/I_{\text{H}}$  = 5;  $k_{\text{MK}} = M_{\text{K}}/M_{\text{H}} = 2$ . В режиме короткого замыкания  $\cos \phi_{\text{K3}} = 0.6$ . Характеристики пуска показаны на рис.12.

1. Найти полное сопротивление короткозамкнутого асинхронного двигателя *z*кз и eгo активную и реактивную составляющие  $z_{\text{K3}} = r_{\text{K3}} + jx_{\text{K3}}.$ 

2. Для заданного снижения пускового момента при реакторном пуске  $\mu_{\text{max}} = 0.5 \mu_{\text{max}}$  определить пусковой ток  $I_{\text{max}}$  и полное сопротивление *z*кз.*<sup>x</sup>* короткозамкнутого двигателя при реакторном пуске.

3. Определить сопротивление реактора *x*<sup>р</sup> для заданных условий пуска привода с асинхронным короткозамкнутым двигателем.

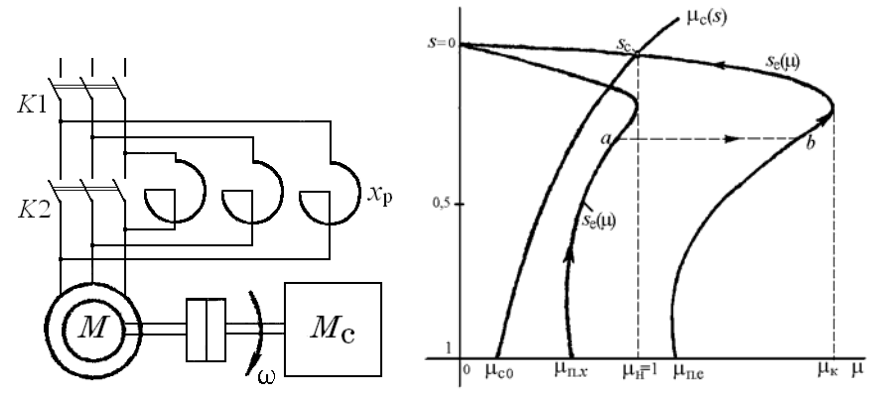

Рис.11. Схема реакторного пуска АД Рис.12. Характеристики пуска

**Задача 21.** Найти параметры и построить механическую характеристику привода с асинхронным двигателем с фазным ротором (АДФР). Привод имеет асинхронный двигатель со следующими данными:  $P_{\text{H}}$  =28,5 кВт;  $\omega_0$  = 104,6 рад/с;  $\omega_{\text{H}}$  = 99,4 рад/с;  $s_{\text{H}}$  = 0,05;  $U_{\text{H}}$  = 380 B;  $I_{1H} = 50$  A;  $k_{Mk} = M_k/M_{H} = 2.2$ ;  $r_1 = 0$ ;  $E_{2H} = 173$  B;  $I_{2H} = 100$  A.

#### $\sim$  14

1. Определить номинальный момент двигателя *М*н; критическое скольжение *s*<sup>к</sup> при *М*к = 2,2*М*<sup>н</sup> и пусковой момент *М*п.

2. Построить естественную механическую характеристику для двигательного режима и оценить отношение пускового момента к номинальному моменту  $\mu_{\text{II}} = M_{\text{II}}/M_{\text{II}}$  двигателя.

3. Определить номинальное сопротивление асинхронного двигателя *R*2н, коэффициент трансформации *k*т, сопротивление ротора *r*2, приведенное сопротивление ротора *r*'2.

**Задача 22.** Для привода с асинхронным двигателем с фазным ротором и реостатно-релейным управлением (рис.13) построить статические характеристики реостатного пуска и рассчитать ступени пускового реостата (рис.14). Номинальные данные асинхронного двигателя привода:  $P_{\text{H}}$  =22 кВт;  $U_{1\text{H}}$  = 380 B;  $I_{1\text{H}}$  = 50 A;  $s_{\text{H}}$ = 0,0625<sup>1</sup>;  $k_{\text{M,K}} = M_{\text{K}}/M_{\text{H}} = 3$ ;  $\omega_0 = 104.5$  pa $\mu$ /c;  $\cos\varphi_{\text{H}} = 0.85$ ;  $E_{\text{2H}} = 173$  B;  $I_{\text{2H}} = 100$  A.

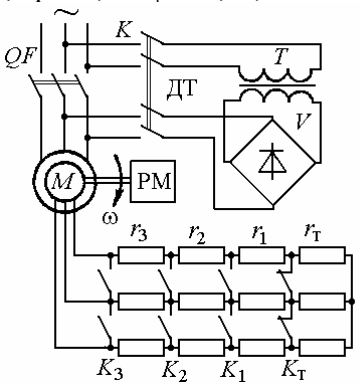

Рис.13. Схема реостатно-релейного пуска и торможения АДФР

Двигатель пускается в три ступени (*m* = 3) при максимальном моменте при пуске  $\mu_1 = 2$  и минимальном  $\mu_2 = 1$ . Для динамического торможения (ДТ) двигателя обмотки статора подключаются к сети через трансформатор *T* и выпрямитель *V*.

1. Определить при  $r_{1s}$  ≈ 0: сопротивление ротора  $r_{2p}$  при  $s=s_{H}$ , полное сопротивление пускового реостата  $r_{1+m}$  при  $s_n = 1$  и коэффициент отношения моментов двигателя при реостатном пуске  $\lambda$ =

 $\overline{a}$ 

 $15$ <sup>1</sup> Принято для упрощения построений. Типичное скольжение s<sub>n</sub> = 0,02...0,05.

 $\mu_1/\mu_2$ .

2. Рассчитать приближенным аналитическим методом ступени пускового реостата *R*1, *R*2, *R*<sup>3</sup> при *m=*3, λ=2.

3. Построить график линейных пусковых характеристик асинхронного привода при найденных значениях моментов переключения  $\mu_1$ ,  $\mu_2$  и относительных сопротивлений ступеней пускового реостата  $\rho_1$ ,  $\rho_2$ ,  $\rho_3$ .

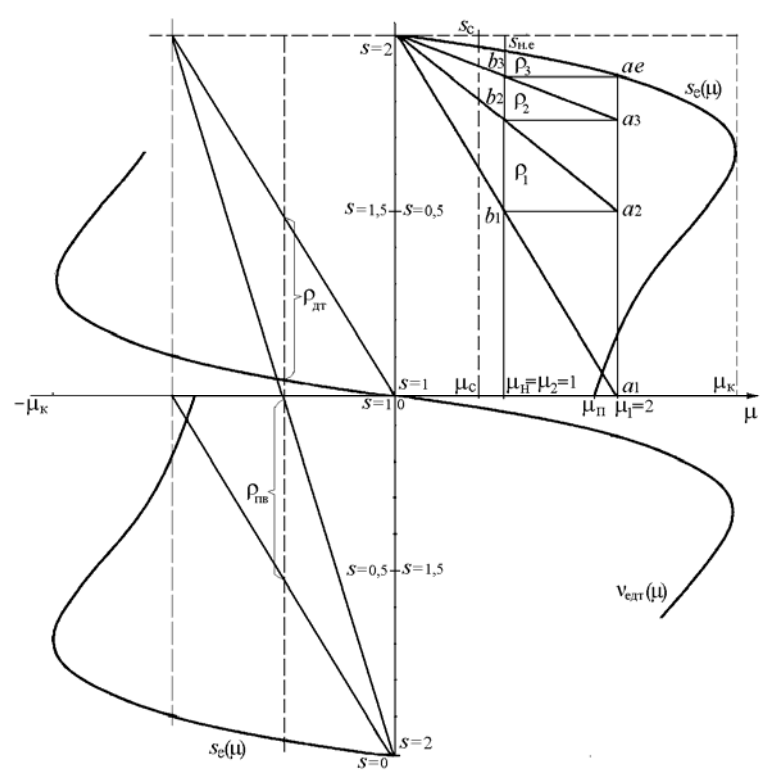

Рис.14. Механические пусковые и тормозные характеристики АДФР

**Задача 23.** Определить вид переходных процессов и построить характеристики изменения момента и скорости двигателя при реостатно-релейном пуске привода с асинхронным двигателем при постоянном моменте нагрузки ( $\mu_1$  =const). Двигатель имеет данные:

 $P_{\text{H}}$  = 22 кВт;  $\omega_0$  =104,5 рад/с;  $s_{\text{H}}$  = 0,0625;  $J_{\text{A}}$   $\delta$  = 0,5 кгм<sup>2</sup>. Приведенные параметры механизма:  $M_c = 0.5 M_{\text{\tiny H}}, J_{\text{\tiny mp}} = 0.5$  кгм<sup>2</sup>. Привод пускается в три ступени при  $\mu_1 = 2$  и  $\mu_2 = 1$  (см. задачу 22). Механические характеристики и характеристики пуска приведены на рис.14, 15.

1. Найти величину электромеханической постоянной времени привода на естественной характеристике  $T_{\text{Me}}$ , и на всех ступенях пуска *T*м1, *T*м2, *T*м3.

2. Определить время пуска на каждой реостатной ступени и полное время пуска привода  $t_{n1}$ ,  $t_{n2}$ ,  $t_{n3}$ ,  $t_{n}$ .

3. Записать уравнения изменения скорости и момента двигателя на всех ступенях пуска и построить динамические характеристики изменения скорости и момента двигателя при пуске *M*=f(*t*) и ω=f(*t*).

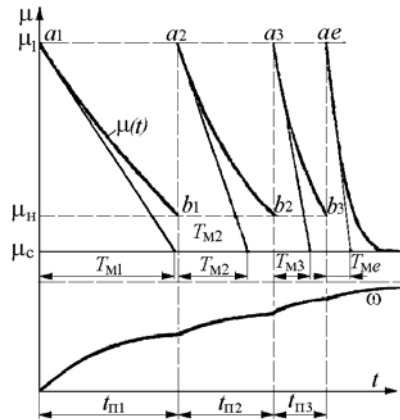

Рис.15. Диаграммы реостатного пуска привода с АД

**Задача 24.** Для схемы асинхронного привода с реостатным управлением по рис.13 определить величину сопротивления ступени тормозного противовключения *r*т = *r*пв при максимальном значении тормозного момента  $\mu_{r1} = 2$  и  $s_{r1} \approx 2$ . Номинальные данные двигателя привода приведены в задаче 22.

1. Построить график механических характеристик с пусковыми характеристиками для  $m = 3$ ,  $\mu_1 = 2$ ,  $\mu_2 = 1$  и характеристики противовключения с  $\mu_{r1} = 2$  и  $s_{r1} = 1,9375$ .

2. По графику пусковых характеристик  $m = 3$ ,  $\mu_1 = 2$ ,  $\mu_2 = 1$  и

$$
\frac{1}{2}
$$

характеристике противовключения  $\mu_{r1} = 2$  и  $s_{r1} = 1.9375$  определить сопротивление противовключения  $r_r = r_{\text{m}}$  (см. рис.14).

3. Определить полное добавочное сопротивление в цепи ротора асинхронного двигателя при переключении в режим противовключения с  $\mu_{r1} = 2$  и  $s_r = 2$ ,  $r_{\Sigma r} = r_{2p.r} + r_{\Sigma r}$ 

**Задача 25.** Для схемы асинхронного привода с реостатным управлением (см. рис.13) определить величину напряжения постоянного тока, подаваемого взамен переменного в статор двигателя, и величину сопротивления динамического торможения  $r_{m1}$  для  $\mu_{m1}=1$ при  $v_{\text{m1}} = 0.9375$ . Соединение обмоток статора - звезда. Номинальные данные двигателя привода приведены в задаче 22. Для расчета напряжения питания двигателя постоянным током принять омическое сопротивление фазы статора двигателя *r*1ф = 0,24 Ом.

**Задача 26.** Какую скорость будет развивать асинхронный двигатель  $P_{\text{H}} = 22.5 \text{ kBr}; U_{\text{1H}} = 380 \text{ B}; \omega_1 = 157.1 \text{ paV}$ с;  $\omega_{\text{H}} = 153.4 \text{ paV}$ с;  $r_1 = 0.2$  Om;  $r_2$ <sup>\*</sup> = 0.24 Om;  $x_1 = 0.39$  Om;  $x_2$ <sup>\*</sup> = 0.46 Om при нагрузке номинальным моментом, если в цепь ротора включено сопротивление, приведенное значение которого равно  $r_{2a}$ <sup>2</sup> = 1,2 Ом, а в цепь статора – индуктивное сопротивление  $x_{1a} = 0.75$  Ом.

1. Найти номинальный момент двигателя *M*<sup>н</sup> и критический момент *M*к.*<sup>x</sup>* с добавочными сопротивлениями в цепи ротора и статора.

2. Определить критическое скольжение  $s_{k,x}$  и скорость  $\omega_{H,x}$ при номинальной нагрузке с добавочными сопротивлениями.

## **1.5. СТАТИЧЕСКИЕ И ДИНАМИЧЕСКИЕ ХАРАКТЕРИСТИКИ РЕГУЛИРУЕМЫХ ЭЛЕКТРОПРИВОДОВ**

**Задача 27.** Выполнить статический расчет электропривода постоянного тока по системе ТП-Д с жесткой отрицательной обратной связью по скорости ω рис. 16.

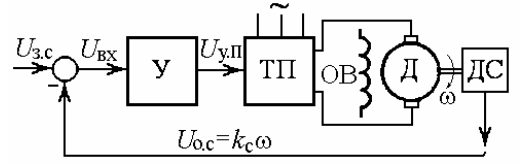

Рис.16. Схема электропривода ТП-Д

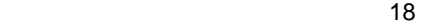

Данные специального двигателя ДЭВ-808 (Д) постоянного тока с независимым возбуждением: мощность 68 кВт, напряжение  $U_{\rm H}$ =440 В; ток  $I_{\rm H}$ =170 А; скорость  $\omega_{\rm H}$ =125 рад/с; сопротивление якорной цепи  $R_{\rm s}$ = 0,143 Ом, машинная постоянная  $c\Phi_{\rm u}$ =3,3 Вб.

Номинальные напряжения датчика скорости (ДС)  $U_{ac}$ , задатчика скорости  $U_{3,c}$ , управления преобразователем  $U_{y,\Pi}$  равны 10 В.  $(U_{v,\text{Imax}}$ = 12 В). Тиристорный преобразователь (ТП) имеет номинальное напряжение  $U_{\text{\tiny II,n}}$  = 440B (U  $_{\text{\tiny II,max}}$  =460 B).

1. Найти падение скорости  $\Delta\omega_p$  при увеличении тока до номинального в системе без обратной связи по скорости, передаточные коэффициенты преобразователя  $k_n$ , датчика скорости (ДС)  $k_n$ . двигателя  $k_{\text{ms}}$ .

2. Определить коэффициент усиления  $k_{v,3}$  усилителя (У) из условия заданной статической точности поддержания скорости замкнутой системы  $\delta \omega \frac{9}{6} = 5\%$  в диапазоне регулирования скорости  $\mathbf{I} = \omega_{\text{max}}/\omega_{\text{min}} = 10.$ 

Задача 28. Найти и сравнить параметры механических характеристик регулируемых приводов по системе ТП-Д без обратной связи по скорости и с жесткой отрицательной обратной связью по скорости.

Данные двигателя привода приведены в задаче 27, схема на рис.16. Изменение момента  $\Delta M = M_{\text{H}} = 544$  Нм. Коэффициент усиления разомкнутой системы регулирования напряжения  $K=11$ .

1. Определить жесткость  $\gamma^*$  и коэффициент крутизны  $\beta$  механической характеристики привода без обратных связей и жесткость  $\gamma_{3}^{*}$  и коэффициент крутизны  $\beta_{3}$  привода с обратной связью по скорости.

2. Найти диапазон регулирования привода ТП-Д с замкнутой системой регулирования при заданных значениях коэффициента усиления разомкнутой системы регулирования напряжения  $K=11$  и статической точности замкнутой системы δω%=5%.

Задача 29. Определить, какой характер будут иметь переходные процессы в электроприводе ТП-Д с разомкнутой и замкнутой по скорости системами регулирования.

Данные приводного двигателя постоянного тока 2ПО160: номинальное напряжение якоря  $U_{\text{H}}$  = 220 B; сопротивление якорной

цепи  $r_s = 0.6$  Ом; индуктивность обмотки якоря  $L_s = 0.02$  Гн, машинная постоянная  $c\Phi_{\rm H}$  = 1,9 Вб; номинальная скорость  $\omega_{\rm H}$  = 104,5 рад/с. Момент инерции привода  $J_{\Sigma} = 1.0 \text{ km}^2$ .

Напряжение управления  $U_y = U_{3,c}$  изменяется от 0 до 10 В; напряжение тиристорного преобразователя  $U_{\text{TH}}$  от 0 до 300 В пропорционально напряжению  $U_{y,\Pi}$ , подаваемому на систему управления ТП и изменяющемуся от 0 до 30 В ( $U_{\text{v}}$ п<sup>\*</sup>=22 В при  $U_{\text{II}}$  = 220 В); коэффициент обратной связи по скорости  $k_c = 0.09$  В с.

1. Найти электромагнитную постоянную времени якоря  $T_{s}$ , электромеханическую постоянную времени Тм, коэффициент усиления усилителя  $k_{v}$  в разомкнутой системе и коэффициент передачи ТП  $k_{\text{n}}$ .

2. Определить коэффициент усиления усилителя  $k_{v,3}$  в замкнутой системе, коэффициент усиления разомкнутой системы К и эквивалентную электромеханическую постоянную времени  $T_{M3KB}$  замкнутой по скорости системы.

Задача 30. Привод по системе ТП-Д с двухконтурной системой подчиненного регулирования (СПР) выполнен по структурной схеме рис.17. Контуры тока и скорости, содержащие регуляторы РС и РТ, настроены на технический оптимум (ТО). Требуется рассчитать величины настроечных резисторов R<sub>o.c</sub>, R<sub>BX</sub>, R<sub>o.c.c</sub>, R<sub>BX</sub>, при заданном номинале емкости  $C_{\text{oc}}$ .

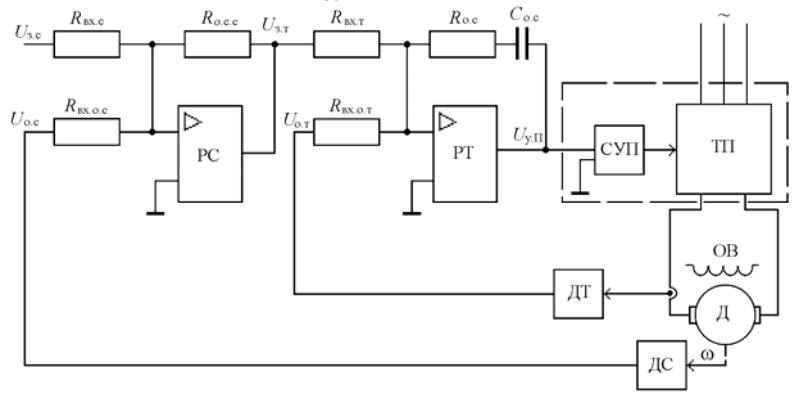

Рис.17. Схема привода ТП-Д с подчиненным регулированием

Исходные данные. Двигатель (Д) постоянного тока с независимым возбуждением имеет мощность  $P_{\text{H}}$  =68 кВт,  $U_{\text{H}}$ =440 В,  $I_{\text{H}}$ =170  $20$ 

А,  $\omega_{\rm H}$  =125 рад/с,  $c\Phi_{\rm H}$  = 3,3 Вб,  $R_{\rm g}$  =0,14 Ом,  $L_{\rm g}$  = 0,0034 Гн, Сигналы задания скорости, системы управления преобразователем (СУП)  $U_{\text{3c}}$  $=U_{y}$ ,  $U_{y,\Pi}$ , датчика тока (ДТ) и скорости (ДС)  $U_{0,\text{r}}$ ,  $U_{0,\text{c}}$  0...10 В (10 В при  $\omega_{\rm H}$ ),  $C_{\rm o.c}$  = 2 мкФ. Постоянная времени ТП  $T_{\rm u}$  = 0,0033 с, суммарный приведенный момент инерции  $J_{\Sigma} = 3.5 \text{ km}^2$ .

Задача 31. Выполнить статический расчет системы скаляррегулирования  $(CCP)$ электропривода преобразованого тель частоты - асинхронный двигатель (ПЧ-АД) с жесткой отрицательной обратной связью по скорости  $\omega$  рис. 18.

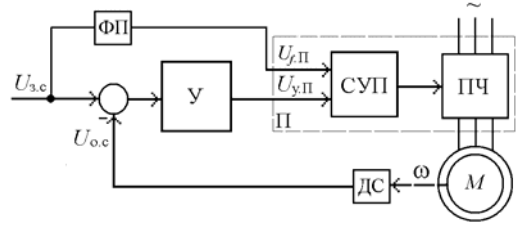

Рис.18. Схема асинхронного электропривода

Основные данные двигателя 4А71В4. Мощность  $P_{\rm H}$ =0,75 кВт; фазное напряжение  $U_{1n}$ =220 В; частота  $f_n$ =50 Гц; синхронная скорость  $\omega_0$ = 157 рад/с; номинальная скорость  $\omega_H$ = 145,2 рад/с; критическое скольжение  $s_k$ =0,4; номинальный ток двигателя  $I_n$ =2,16 A.

Номинальные напряжения датчика скорости (ДС)  $U_{\text{o.c.}}$ ; задания скорости  $U_{3,c}$ ; управления частотой преобразователя  $U_{f\Pi}$ ; управления напряжением преобразователя  $U_{v,II}$  равны 10 В ( $U_{max}$ =12 В). Функциональный преобразователя (ФП) с коэффициентом передачи  $k_{\text{dm}}$  =1 обеспечивает закон частотного регулирования  $U/f = \text{const.}$ Сигнал управления с выхода усилителя У  $U_{v,\Pi}$ =10 В с помощью системы управления (СУП) преобразователя (ПЧ) обеспечивает номинальное выходное напряжение  $U_{\text{II},\text{H}}$  = 220 В (U<sub>II.max</sub> = 242 В),  $f_{\text{H}}$ =50 Гц (по сигналу ошибки скорости).

1. Найти падение скорости  $\Delta\omega_p$  при увеличении тока до номинального в системе без обратной связи по скорости, передаточные коэффициенты преобразователя ПЧ  $k_n$ , датчика скорости ДС  $k_c$ , двигателя  $k_{\text{ns}}$ .

2. Определить коэффициент усиления  $k_{v,3}$  усилителя (У) из условия заданной статической точности поддержания скорости

замкнутой системы δω%=2,5% при увеличении тока до номинального значения в диапазоне регулирования скорости  $\bar{A} = \omega_{\text{max}}/\omega_{\text{min}} = 10$ .

# **2. МЕТОДИЧЕСКИЕ УКАЗАНИЯ К РЕШЕНИЮ ЗАДАЧ**

#### **2.1. Механика электроприводов**

**1.** Приведенный к валу двигателя привода лебедки (рис.1) момент инерции тела (крюка), движущегося поступательно (подъем)

$$
J_{\rm np0} = \frac{m_{\rm k} v^2}{\omega^2} \,. \tag{1}
$$

Суммарный приведенный момент инерции механизма (лебедки) при подъеме крюка

$$
J_{\Sigma 0} = J_{\Sigma} \delta + J_{\Sigma} , \qquad (2)
$$

где δ – коэффициент, учитывающий момент инерции передачи.

Статический момент, приведенный к валу двигателя при подъеме крюка

$$
M_{c0\uparrow} = \frac{G_{\kappa}v}{\omega \eta_{\rm p}}.
$$
 (3)

Динамический момент при пуске на подъем крюка без груза

$$
M_{\text{cm 0} \uparrow} = J_{\Sigma 0} \frac{d\omega}{dt}.
$$
 (4)

с постоянным ускорением

$$
\frac{d\omega}{dt} = \frac{\omega}{t_{\rm n}}\,. \tag{5}
$$

Статический момент, приведенный к валу двигателя, при подъеме крюка с грузом

$$
\mathbf{22}^{\circ}
$$

$$
M_{c\uparrow} = \frac{(G_{\kappa} + G_{\Gamma})\nu}{\omega \eta_{\rm p}}.
$$
 (6)

Приведенный к валу двигателя момент инерции крюка с грузом

$$
J_{\rm np} = \frac{(m_{\rm k} + m_{\rm r})v^2}{\omega^2} \,. \tag{7}
$$

Динамический момент при равномерном нарастании скорости при пуске на подъем крюка с грузом за 1 с

$$
M_{\text{atm } \uparrow} = J_{\Sigma} \frac{d\omega}{dt}, \qquad (8)
$$

где  $J_{\Sigma} = J_{\Sigma} \delta + J_{\Sigma}$  - суммарный момент инерции механизма, приведенный к валу двигателя.

Статический момент, приведенный к валу двигателя при спуске крюка с грузом

$$
M_{c\downarrow} = \frac{(G_{\rm k} + G_{\rm r})\nu \eta_{\rm p}}{\omega}.
$$
 (9)

Динамический момент при равномерном снижении скорости при торможении опускаемого крюка с грузом за 1 с.

$$
M_{\text{min }\downarrow} = -J_{\Sigma} \frac{d\omega}{dt}.
$$
 (10)

Установившаяся скорость барабана  $\omega_6$ 

$$
\omega_{6} = \frac{2v}{d_{6}},\tag{11}
$$

Передаточное число редуктора *i*<sup>р</sup>

$$
\sim 23
$$

$$
i_{\mathrm{p}} = \frac{\omega}{\omega_{6}}.
$$
 (12)

**2.** Статический момент  $M_{c0}$  механизма вращательного действия (рис.2), приведенный к валу двигателя при холостом ходе

$$
M_{c0} = \frac{M_{_{\rm M0}}}{i_{\rm p} \eta_{\rm p}}.
$$
 (13)

Динамический момент привода  $M_{\text{d}}$ <sub>лин0</sub> при холостом пуске  $(J_{M0} = 0)$  с постоянным ускорением  $\varepsilon_{\text{n}} = d\omega/dt$ 

$$
M_{\text{atm0}} = J_{\text{20}} \frac{d\omega}{dt},\tag{14}
$$

где  $J_{\Sigma 0} = J_{\mu} \delta + \frac{\sigma_{\mu}}{I^2}$ р  $J_{\Sigma 0} = J_{\mu B} \delta + \frac{J_{M0}}{i_{\rm n}^2}$  – суммарный момент инерции.

Приведенный статический момент  $M_c$  при работе с нагрузкой, имеющей реактивный характер

$$
M_c = M_c = \frac{M_w}{i_p \eta_p},\tag{15}
$$

Динамический момент привода *M*дин при пуске под нагрузкой с постоянным ускорением  $\varepsilon_n = d\omega / dt$ 

$$
M_{\text{cmH}} = J_{\Sigma} \frac{d\omega}{dt},\tag{16}
$$

где  $J_{\Sigma} = J_{\mu} \delta + \frac{\sigma_{\mu}}{I^2}$ р  $J_{\Sigma} = J_{\mu\nu} \delta + \frac{J_{\mu}}{i_{\rm p}^2}$  – суммарный момент инерции;  $\frac{J_{\mu}}{i_{\rm p}^2}$ м *i*  $J_{\frac{M}{2}}$  - MOMEHT

инерции механизма, приведенный к валу двигателя.

Динамический момент привода *M*дин при торможении с постоянным ускорением  $\varepsilon_{\rm r} = d\omega / dt = 50$  рад/с<sup>2</sup>

$$
M_{\text{atm}} = -J_{\Sigma} \frac{d\omega}{dt},\qquad(17)
$$

где  $J_{\Sigma} = J_{\mu} \delta + \frac{\sigma_{\mu}}{I^2}$ р  $J_{\Sigma} = J_{\mu\nu} \delta + \frac{J_{\mu}}{i_{\rm p}^2}$  - суммарный момент инерции;  $\frac{J_{\mu}}{i_{\rm p}^2}$ м *i*  $J_{\frac{M}{2}}$  - момент

инерции механизма, приведенный к валу двигателя.

**3.** Мощность двигателя привода лебедки (рис.1) при подъеме груза

$$
P_{\rm r\uparrow} = M \omega = \frac{(G_{\rm k} + G_{\rm r})\nu}{\eta_{\rm p}}.
$$
 (18)

Мощность двигателя при подъеме крюка

$$
P_{\kappa\uparrow} = \frac{G_{\kappa} \nu}{\eta_0} \,. \tag{19}
$$

Мощность двигателя привода при опускании груза

$$
P_{\rm r\downarrow} = (G_{\rm k} + G_{\rm r}) \nu \eta_{\rm p}.
$$
 (20)

Мощность двигателя привода при опускании крюка

$$
P_{\kappa\downarrow} = G_{\kappa} \nu \eta_0 \,. \tag{21}
$$

**4.** Оптимальное передаточное число редуктора механизма (рис.2), исходя из минимального времени пуска, при M<sub>c</sub>/M << 1 ( $M<sub>M</sub> = 0$ )

$$
i_{\text{onr}} = \sqrt{\frac{J_{\text{M}}}{J_{\text{AB}}\delta}} \,, \tag{22}
$$

Приведенный момент инерции механизма

$$
J_{\rm np} = \frac{J_{\rm m}}{i_{\rm onr}^2} \,. \tag{23}
$$

**5.** Суммарный приведенный момент инерции механизма вращательного движения

<u>25 and 25</u>

$$
J_{\Sigma} = J_{\mu} \delta + \frac{J_{\mu}}{i_p^2}.
$$
 (24)

Время пуска привода механизма вращательного движения

$$
t_{\rm n} = J_{\Sigma} \frac{\omega_{\rm ycr} - \omega_{\rm haq}}{M - M_{\rm c}}.
$$
 (25)

Время торможения привода механизма

$$
t_{\rm T} = J_{\Sigma} \frac{\omega_{\rm ycr} - \omega_{\rm hau}}{M + M_{\rm c}} \qquad (26)
$$

**6.** Требуемый момент двигателя при пуске привода лебедки (рис.1) на подъем

$$
M_{\rm n\uparrow} = M_{\rm c} + M_{\rm qnH}.\tag{27}
$$

Требуемый момент двигателя при торможении (остановке при спуске) привода лебедки

$$
M_{\rm T}{}_{\downarrow} = -M_{\rm c} - M_{\rm QHH.} \tag{28}
$$

Динамический момент в переходных режимах

$$
M_{\text{AHH}} = J_{\Sigma} \varepsilon = J_{\Sigma} \frac{d\omega}{dt},\qquad(29)
$$

где  $J_{\Sigma}$  =  $J_{\Pi}$  δ +  $J_{\text{mp}}$  – суммарный приведенный момент инерции механизма.

# **2.2. Нагрузочные диаграммы и выбор мощности двигателей приводов**

**7.** Момент двигателя *M*2 при установившемся движении привода равен приведенному к валу двигателя моменту рабочей машины *M*<sup>c</sup> (см. рис.3) с учетом формулы приведения моментов

$$
M_2 = M_c = \frac{M_{\rm m}}{i_{\rm p} \cdot \eta},\tag{30}
$$

$$
\sim 26
$$

где  $i_p = \frac{\omega_{\text{H}}}{\omega_{\text{M}}}$  - общее передаточное число редуктора.

2). Момент двигателя при пуске из основного уравнения движения электропривода:

$$
M_1 = M_c + M_{\text{cm}} = M_c + J_{\Sigma} \frac{d\omega}{dt}.
$$
 (31)

Ускорение согласно тахограмме

$$
d\omega/dt = \omega/t_{\rm n}.\tag{32}
$$

Суммарный момент инерции привода равен

$$
J_{\Sigma} = J_{\mu} + \frac{J_{\mu}}{i^2}.
$$
 (33)

где  $J_M / i_p^2$  – приведенный момент инерции механизма.<br>3). Момент двигателя при торможении равен

$$
M_3 = M_c - J_{\Sigma} \frac{d\omega}{dt} \tag{34}
$$

Замедление согласно тахограмме

$$
d\omega/dt = \omega/t_{\rm r}.\tag{35}
$$

4). Эквивалентный момент двигателя, исходя из нагрузочной диаграммы, с учетом ухудшения теплообмена

$$
M_{9} = \sqrt{\frac{M_{1}^{2}t_{1} + M_{2}^{2}t_{2} + ... + M_{N}^{2}t_{N}}{t_{1} + t_{2}... + t_{N}}} = \sqrt{\frac{M_{1}^{2}t_{n} + M_{2}^{2}t_{p} + M_{3}^{2}t_{r}}{(t_{n} + t_{r})\gamma_{t} + t_{p} + \beta_{t}t_{0}}},
$$
 (36)

где  $\gamma_t$  =0,75 - коэффициент, учитывающий ухудшение теплообмена при пуске и торможении;  $\beta_t = 0.5$  - коэффициент, учитывающий ухудшение теплообмена при остановке.

5). Эквивалентная мощность

$$
P_3 = M_3 \, \omega. \tag{37}
$$

6). Сопоставляется величина эквивалентной мощности с паспортным значением мощности выбранного двигателя

$$
27\\
$$

$$
P_{\rm a} \le P_{\rm H} \,. \tag{38}
$$

7). Двигатель проверяется по допустимой перегрузке

$$
\frac{M_{\text{masc}}}{M_{\text{H}}} = \frac{M_1}{M_2} \le \lambda \,,\tag{39}
$$

где λ - коэффициент перегрузки по моменту выбранного двигателя.

8. Эквивалентный момент двигателя с принудительной вентиляцией  $(\gamma_t = 1; \beta_t = 1)$  по заданной тахограмме и нагрузочной диаграмме (рис.3)

$$
M_{\circ} = \sqrt{\frac{M_1^2 t_1 + M_2^2 t_2 + \dots + M_N^2 t_N}{t_1 + t_2 \dots + t_N}} = \sqrt{\frac{M_1^2 t_n + M_2^2 t_p + M_3^2 t_n}{t_n + t_p + t_n + t_0}},
$$
(40)

9. Реальная относительная продолжительность включения двигателя при работе в повторно-кратковременном режиме

$$
\Pi B_x = \frac{t_p}{t_p + t_0} 100.
$$
 (41)

Мощность на валу двигателя

$$
P = M \omega. \tag{42}
$$

В общем случае для определения мощности Р<sub>ст</sub> требуется привести фактическое значение  $\Pi B_x$ к стандартному значению  $\Pi B_{cr}$ 

$$
P_{\rm cr} = P \sqrt{\frac{\Pi B_x}{\Pi B_{\rm cr}}} \,. \tag{43}
$$

Выбранный двигатель должен иметь при PB<sub>cT</sub> мощность Р<sub>н</sub>

$$
P_{\rm H} \ge P_{\rm cr} \,. \tag{44}
$$

10. Отношение допустимой мощности нагрузки двигателя в кратковременном режиме  $P_k$  к номинальной мощности  $P_n$  в продолжительном режиме (коэффициент механической перегрузки) при соотношении времени работы и постоянной нагрева tp/T<sub>H</sub>

$$
p_{\rm M} = \frac{P_{\rm K}}{P_{\rm H}} = \sqrt{\frac{1 + \alpha_{\rm m}}{1 - e^{-t_{\rm p}/T_{\rm H}}} - \alpha_{\rm m}} \,, \tag{45}
$$

где  $\alpha_n = p/p_{\sim}$  – отношение постоянных потерь р. к переменным потерям в двигателе р.

Зависимость между коэффициентами механической  $p<sub>m</sub>$  и термической перегрузки  $p<sub>T</sub>$  при пренебрежении постоянными потерями

$$
p_{\rm M} = \sqrt{p_{\rm T}} = \sqrt{\frac{1}{1 - e^{-t_{\rm p}/T_{\rm H}}}} \ . \tag{46}
$$

11. Номинальное значение момента  $M_{H,x}$  для привода, работающего с продолжительностью включения ПВ<sub>ст.х</sub> при паспортном значении двигателя ПВ<sub>ст</sub> по формуле эквивалентного момента

$$
M_{\text{H},x} = M_{\text{H}} \sqrt{\frac{\text{IIB}_{\text{cr}}}{\text{IIB}_{\text{cr},x}}} \,. \tag{47}
$$

Мощность при новом значении продолжительности ПВ

$$
P_{\text{H},x} = M_{\text{H},x} \omega_{\text{H}}.\tag{48}
$$

12. Фактический коэффициент продолжительности включения двигателя при известной нагрузочной диаграмме (рис.4)

$$
\Pi B_x = \frac{t_p}{t_p + t_0} 100 = \frac{t_1 + t_2}{t_1 + t_2 + t_0} 100.
$$
 (49)

Эквивалентное значение момента при  $\Pi B_x$ 

$$
M_{\text{IIB }x} = \sqrt{\frac{M_{1}^{2}t_{1} + M_{2}^{2}t_{2}}{t_{1} + t_{2}}}.
$$
 (50)

Если фактическая  $\Pi B_x$  соответствует стандартной, то двигатель выбирают из условия  $M_{\text{H}} > M_{\text{IIBx}}$ .

Если фактическая  $\Pi B_x$  не соответствует стандартной, эквивалентный момент приводят к стандартному (15, 25, 40, 60)%

$$
M_{\rm cr} = M_{\rm IIBx} \sqrt{\frac{\rm IIB_x}{\rm IIB}_{\rm cr}} \ . \tag{51}
$$

# 2.3. ЭЛЕКТРОМЕХАНИЧЕСКИЕ СВОЙСТВА ЭЛЕКТРОПРИВОДОВ ПОСТОЯННОГО ТОКА

13. По паспортным данным двигателя с независимым (параллельным) возбуждением номинальное сопротивление двигателя  $R_{\rm H}$ 

$$
R_{\rm H} = U_{\rm H}/I_{\rm H}.\tag{52}
$$

Сопротивление обмотки якоря  $r_s$  для двигателей средней и большой мощности оценивается по формуле

$$
r_{\rm s} = 0.5(1 - \frac{P_{\rm H}}{U_{\rm H} I_{\rm H}})R_{\rm H} \,,\tag{53}
$$

При номинальном магнитном потоке  $\Phi$ <sub>н</sub> машинная постоянная двигателя  $c\Phi_{\text{H}}$  [B6] из скоростной характеристики (рис.5)

$$
c\Phi_{\rm H} = \frac{U_{\rm H} - r_{\rm g}I_{\rm H}}{\omega_{\rm H}}.\tag{54}
$$

где  $c = p_0 N/2\pi a$  – конструктивная постоянная двигателя при числе пар полюсов  $p_0$ , числе активных проводников якоря N, числе параллельных ветвей якоря а.

Скорость идеального холостого хода

$$
\omega_{0_{\mathrm{H}}} = \frac{U_{\mathrm{H}}}{c\Phi_{\mathrm{H}}} \tag{55}
$$

Относительное номинальное падение скорости  $\Delta v_{\text{H}}$  при номинальной нагрузке  $M_{\text{\tiny H}}$ 

$$
\Delta v_{\rm H} = \frac{\omega_{0\rm H} - \omega_{\rm H}}{\omega_{0\rm H}} = \frac{\Delta \omega_{\rm H}}{\omega_{0\rm H}}.
$$
 (56)

Скорость идеального холостого хода обратно пропорцио-

$$
^{30}
$$

нальна коэффициенту ослабления магнитного потока  $\alpha_{\Phi}$ 

$$
\omega_{0x} = \frac{U_{\mu}}{\alpha_{\phi}c\Phi_{\mu}}
$$
 (57)

Относительное номинальное падение скорости  $\Delta v_{H.x}$  при номинальной нагрузке  $M_{\textrm{\tiny{H}}}$  и магнитном потоке  $\alpha_{\textrm{\tiny{D}}} \Phi_{\textrm{\tiny{H}}}$ 

$$
\Delta v_{\text{H},x} = \frac{\Delta \omega_{\text{H},x}}{\omega_{0x}} = \frac{r_s M_{\text{H}}}{\omega_{0x} (\alpha_{\Phi} c \Phi_{\text{H}})^2}.
$$
 (58)

14. Машинная постоянная ДПТ, при известной величине  $\omega_0$ 

$$
c\Phi_{\rm H} = \frac{U_{\rm H}}{\omega_0} \,. \tag{59}
$$

Номинальная скорость двигателя из уравнения скоростной характеристики

$$
\omega_{\rm H} = \omega_0 - \frac{r_{\rm s} I_{\rm H}}{c \Phi_{\rm H}}.\tag{60}
$$

Номинальный момент двигателя при известной величине  $c\Phi_{\text{H}}$ 

 $\overline{a}$ 

$$
M_{\rm H} = c\Phi_{\rm H}I_{\rm H}.\tag{61}
$$

15. Машинная постоянная двигателя  $c\Phi_{\text{H}}$  по паспортным данным определяется по формуле (54), где  $r_s = r_{s,a}$ .

Падение скорости двигателя в системе Г-Д при номинальной нагрузке

$$
\Delta\omega_{\text{r,th}} = \frac{I_{\text{H}}(r_{\text{A}} + r_{\text{st}})}{c\Phi_{\text{H}}},\qquad(62)
$$

где r<sub>яд</sub>, r<sub>яг</sub> - якорные сопротивления цепи двигателя и генератора  $(pnc.6)$ .

Скорость холостого хода системы Г-Д при  $E_{\text{rH}}$  (рис.7)

$$
\omega_{0r} = \Delta \omega_{r} + \omega_{H}.
$$
\n(63)

ЭДС генератора *E*гн для получения в системе Г-Д номинальной скорости

$$
E_{\rm rh} = \omega_{0r} C \Phi_{\rm H} \,. \tag{64}
$$

ЭДС генератора для получения скорости привода ω*x* = 0,5ωн при относительной нагрузке  $M_{c,x} = 0.5 M_{H}$ .

$$
E_{r.x} = \omega_{0r,x}c\Phi_{H} = 0.5c\Phi_{H}(\omega_{H} + \Delta\omega_{r,H}).
$$
 (65)

**16.** Для вычисления уменьшения относительного магнитного потока двигателя ϕ*x*. для заданной скорости и нагрузки привода используется система относительных параметров

$$
u = \frac{U}{U_{\rm H}}
$$
,  $v = \frac{\omega}{\omega_0}$ ,  $\mu = \frac{M}{M_{\rm H}}$ ,  $\varphi = \frac{c\Phi}{c\Phi_{\rm H}} = \frac{\Phi}{\Phi_{\rm H}}$ ,  $\rho = \frac{r_{\rm H}}{R_{\rm H}}$ , (66)

где  $r_{\rm g} = r_{\rm gq} + r_{\rm gr}$ ; н  $_{\rm H} = \frac{U_{\rm H}}{I_{\rm H}}$  $R_{\rm H} = \frac{U_{\rm H}}{I}$ ;  $c\Phi_{\rm H} = \frac{U_{\rm H}}{\omega_0}$ .

Уравнение механической характеристики в абсолютных единицах

$$
\omega = \frac{U}{c\Phi} - \frac{M r_{s}}{c^{2} \Phi^{2}}.
$$
\n(67)

В относительных единицах при  $U = U_{\mu}$ 

$$
v_x = \frac{1}{\varphi_x} - \frac{\rho \mu_x}{\varphi_x^2},\tag{68}
$$

откуда уменьшение магнитного потока двигателя ( $v_x = 1.4$ ;  $\mu_x = 0.5$ )

$$
\varphi_x = \frac{\Phi_x}{\Phi_{\rm H}} = \frac{1 + \sqrt{1 - 4\rho v_x \mu_x}}{2v_x}.
$$
\n(69)

**17.** Для расчета величин ступеней пусковых сопротивлений (форсированный пуск) определяются следующие параметры (рис.8):

- номинальное сопротивление двигателя  $R<sub>H</sub>$  по формуле (52)

- сопротивление якоря двигателя *r*я (см. формулу (53))

$$
32\phantom{.00}
$$

$$
r_{\rm s} = 0.5(1 - \eta)R_{\rm H} \,. \tag{70}
$$

Скорость холостого хода

$$
\omega_0 = \frac{U_{\rm H}}{U_{\rm H} - I_{\rm H} r_{\rm s}} \omega_{\rm H} \,. \tag{71}
$$

Машинная постоянная двигателя сФ<sub>н</sub> определяется по (54). Приближенно число ступеней реостата т при заданном значении  $\rho = \frac{r_s}{R_H}$  находят, исходя из отношения пиковых моментов к моментам переключения

$$
\lambda = \frac{\mu_1}{\mu_2} = \sqrt[m]{\frac{1}{\mu_1 \rho}} \ . \tag{72}
$$

Если т получается дробным, нужна корректировка  $\mu_1$ ,  $\mu_2$  при соблюдении условий:  $\mu_1 = 2...2,2$  (максимально допустимое);  $\mu_c = (0, 8...1)\mu_2$ .

Сопротивления ступеней реостата по принятой величине  $\lambda$ 

$$
r_m = r_s(\lambda - 1), \ r_{m-1} = r_m \lambda, \ r_{m-2} = r_{m-1} \lambda, \dots, \ r_1 = r_2 \lambda. \tag{73}
$$

Сопротивления ступеней реостата при  $m = 3$ 

$$
r_3 = r_s(\lambda - 1); \ r_2 = r_3\lambda; \ r_1 = r_2\lambda. \tag{74}
$$

Относительные сопротивления ступеней  $\rho_i = \frac{r_i}{R_n}$  (см. рис.9).  $\overline{\Pi}$ 

Iолное сопротивление peостата при 
$$
m = 3
$$

$$
r_{\text{nom}} = r_1 + r_2 + r_3. \tag{75}
$$

Сопротивление якорной цепи

$$
r_{\rm o6m} = r_{\rm s} + r_{\rm nonH} \,. \tag{76}
$$

18. Для привода постоянного тока с реостатно-релейным 33

управлением при расчете величин ступеней сопротивлений торможения (см. рис.8) определяются следующие параметры

Номинальное сопротивление двигателя *R*<sup>н</sup> по формуле (52)

Относительное сопротивление цепи якоря

$$
\rho = \frac{r_{\rm s}}{R_{\rm H}}.\tag{77}
$$

Полное сопротивление рполн.

$$
\rho_{\text{nom}} = \frac{c\Phi_{\text{H}}\omega_0}{\mu_1 I_{\text{H}} R_{\text{H}}} = \frac{1}{\mu_1}.
$$
 (78)

Величина добавочного сопротивления (см. рис. 9) ступени динамического торможения  $r_{\text{AT}}$  и  $\rho_{\text{AT}} = r_{\text{AT}}/R_{\text{H}}$ 

$$
r_{\rm{at}} = \frac{U_{\rm{hau}}}{I_{\rm{non}}} - r_{\rm{s}} \,, \tag{79}
$$

где *U*нач – напряжение двигателя в начальный момент торможения  $(U_{\text{Hau}} \approx U_{\text{H}})$ ;  $I_{\text{A}} =$  максимально допустимый ток  $(I_{\text{A}} \approx I_{\text{H}}$ ,  $\mu_{\text{max}} = -1$ ).

Величина добавочного сопротивления ступени торможения противовключением  $r_{\text{th}}$  и  $\rho_{\text{th}} = r_{\text{th}}/R_{\text{H}}$ 

$$
r_{\text{LB}} = \frac{U_{\text{H}} + U_{\text{Hau}}}{I_{\text{non}}} - r_{\text{g}}.
$$
 (80)

**19.** Расчет переходных процессов пуска привода постоянного тока вхолостую и приложения номинального момента нагрузки (см. рис.10) начинается с определения номинального момента двигателя

$$
M_{\rm H} = \frac{P_{\rm H}}{\omega_{\rm H}}\,. \tag{81}
$$

Машинная постоянная двигателя при номинальном потоке

$$
c\Phi_{\rm H} = \frac{M_{\rm H}}{I_{\rm H}}\,. \tag{82}
$$

$$
34\,
$$

Скорость холостого хода  $\omega_0$  находится по формуле (55). Добавочное сопротивление, вводимое в цепь якоря, равно

$$
R_{\text{A06}} = \frac{U_{\text{H}}}{I_{\text{H}}} - r_{\text{s}}.
$$
 (83)

Максимальный момент при пуске с ограничением тока

$$
M_{\kappa} = 2.5 M_{\kappa} \,. \tag{84}
$$

Жесткость естественной механической характеристики

$$
\gamma_{e}^{*} = \frac{(c\Phi_{H})^{2}}{r_{s}}.
$$
\n(85)

Жесткость пусковой механической характеристики

$$
\gamma_{\rm n}^{*} = \frac{(c\Phi_{\rm n})^{2}}{r_{\rm n} + R_{\rm n}}.
$$
 (86)

Электромеханическая постоянная времени при работе на естественной характеристике

$$
T_{\rm M} = \frac{J_{\Sigma}}{\gamma^*_{\rm e}}.\tag{87}
$$

Электромеханическая постоянная времени при работе на пусковой характеристике

$$
T_{\scriptscriptstyle \rm M,II} = \frac{J_{\scriptscriptstyle \Sigma}}{\gamma^*_{\scriptscriptstyle \rm II}}\,. \tag{88}
$$

Электромагнитная постоянная времени при работе на естественной характеристике

$$
T_{\rm s} = \frac{L_{\rm s}}{R_{\rm s}}\,. \tag{89}
$$

При *T*я<<*T*м, первой можно пренебречь.

$$
35o
$$

Совместное решение уравнений движения электропривода (31) и механической характеристики (67) дает уравнение переходных процессов системы «двигатель с линейной механической характеристикой - жесткое механическое звено», определяемых механической инерционностью электропривода

$$
\frac{J_{\Sigma} r_{\rm s}}{\left(c\Phi_{\rm H}\right)^2} \frac{d\omega}{dt} + \omega = \omega_{\rm ycr} \,, \tag{90}
$$

где  $\omega_{\text{yer}} = \omega_0 - \left(\frac{M_c r_{\text{s}}}{(c\Phi_{\text{H}})^2}\right)$  – установившееся значение скорости элек-

тропривода после окончания переходного процесса ( $M = M_c$ ).

С учетом уравнения (88) решением (90) при пуске вхолостую (нулевые начальные условия) является переходная характеристика

$$
\omega = \omega_0 \left( 1 - \exp(-t/T_{\text{min}}) \right) \,. \tag{91}
$$

После разгона на холостом ходу при установлении  $R_n=0$ , к валу двигателя приложен момент нагрузки  $M_c = M_H$  (см. рис.10). Установившееся значение скорости после приложения нагрузки

$$
\omega_{\text{yer}} = \omega_0 - \frac{M_c}{\gamma_{e}^*}.
$$
\n(92)

Для построения переходного процесса изменения скорости, обусловленного приложением нагрузки, с учетом (87) используется формула (90) при начальных условиях  $\omega_{\text{Hau}} = \omega_0$ 

$$
\omega = \omega_{\text{yer}} - (\omega_{\text{yer}} - \omega_0) \exp(-t/T_{\text{m}}) \tag{93}
$$

# 2.4. ЭЛЕКТРОМЕХАНИЧЕСКИЕ СВОЙСТВА ЭЛЕКТРОПРИВОДОВ ПЕРЕМЕННОГО ТОКА

20. Определение сопротивления пускового реактора (см. рис.11) начинается с расчета пускового тока асинхронного двигателя

$$
I_{\rm n} = k_i I_{\rm n} \,. \tag{95}
$$

Полное сопротивление короткозамкнутого асинхронного двигателя  $z_{\text{K3}}$  и его активная и реактивная составляющие  $z_{\text{K3}} = r_{\text{K3}} +$  $jx_{\text{K3}}$ .

$$
z_{_{\text{K3}}} = \frac{U_{_{\text{H}}}}{\sqrt{3}I_{_{\text{H}}}}; \ r_{_{\text{K3}}} = z_{_{\text{K3}}} \cos \varphi_{_{\text{K3}}}; \ x_{_{\text{K3}}} = \sqrt{z_{_{\text{K3}}}^2 - r_{_{\text{K3}}}^2} \ . \tag{96}
$$

Допустимый коэффициент снижения пускового тока  $a<sub>r</sub>$  по заданному снижению пускового момента  $\mu_{\text{max}}$  ( $\mu_{\text{max}} = 0.5 \mu_{\text{max}}$ )

$$
a_{\rm r} = \sqrt{\frac{\mu_{\rm n.x}}{\mu_{\rm n.e}}} \,. \tag{97}
$$

Ток при пуске с реактором в статорной цепи двигателя

$$
I_{\mathbf{n}x} = a_{\mathbf{r}} I_{\mathbf{n}} \,. \tag{98}
$$

Полное сопротивление статорной цепи асинхронного короткозамкнутого двигателя при реакторном пуске  $z_{\text{ks},x}$ 

$$
z_{\text{K3}.x} = \frac{U_{\text{H}}}{\sqrt{3}I_{\text{H}}x}.
$$
 (99)

Сопротивление реактора  $x_p$  для заданных условий пуска привода с асинхронным короткозамкнутым двигателем при неизменном значении  $r_{k}$  (см. рис. 12)

$$
x_{\rm p} = \sqrt{{z_{\rm K3.x}}^2 - {r_{\rm K3}}^2} - x_{\rm K3} \,. \tag{100}
$$

21. При определении параметров механической характеристики АДФР используют следующие формулы.

Номинальный момент  $M_{\text{H}}$  асинхронного двигателя вычисляется по формуле (81). Критический момент определяется через коэффициент  $k_{\text{M,K}}$  перегрузки

$$
M_{\scriptscriptstyle{K}} = k_{\scriptscriptstyle{M.K}} M_{\scriptscriptstyle{H}}.
$$
 (101)

Критическое скольжение *s*<sup>к</sup>

$$
S_{\kappa} = S_{\kappa} \left( k_{\mu,\kappa} + \sqrt{k_{\mu,\kappa}^2 - 1} \right). \tag{102}
$$

Пусковой момент АДФР без сопротивления в цепи ротора

$$
M_{\rm n} = 2 \cdot M_{\rm k} / \left( s_{\rm k} + \frac{1}{s_{\rm k}} \right). \tag{103}
$$

Отношение пускового момента к номинальному  $\mu_{\text{n.e}} = M_{\text{n}}/M_{\text{n}}$ .

Номинальное сопротивление асинхронного двигателя с фазным ротором  $R_{2H}$ 

$$
R_{2_{\rm H}} = \frac{E_{2_{\rm H}}}{\sqrt{3}I_{2_{\rm H}}}.
$$
 (104)

Коэффициент трансформации от статора к ротору

$$
k_{\rm r} = \frac{E_{\rm 1H}}{E_{\rm 2H}} = \frac{0.95U_{\rm 1H}}{E_{\rm 2H}}.
$$
 (105)

Приведенное сопротивление фазного ротора

$$
r_2' = r_2 k_\text{r}^2 = R_{2\text{H}} s_\text{H} k_\text{r}^2. \tag{106}
$$

**22.** Расчет пусковых сопротивлений (схема рис. 13) приближенным методом основан на прямолинейности рабочей части механических характеристик АД и аналогичен расчету для двигателя постоянного тока при ρ*i* = s*i*(см. рис. 14).

Номинальное сопротивление асинхронного двигателя с фазным ротором  $R_{2H}$  вычисляется по формуле (104).

Активное сопротивление ротора

$$
r_{2p} = \frac{E_{2H} s_{H}}{\sqrt{3} I_{2H}}.
$$
\n(107)

Относительное значение сопротивления фазы ротора

$$
38 - 38
$$

$$
\rho = \frac{r_{2p}}{R_{2n}} \,. \tag{108}
$$

При заданном числе ступеней *m* по формуле (72) проверяется отношение моментов  $\lambda = \mu_1/\mu_2$ .

Сопротивления ступеней реостата

$$
r_m = r_{2p}(\lambda - 1), \ r_{m-1} = r_m \lambda, \ r_{m-2} = r_{m-1} \lambda, \dots, \ r_1 = r_2 \lambda. \quad (109)
$$

Сопротивления ступеней реостата при *m* = 3

$$
r_3 = r_{2p}(\lambda - 1); \ r_2 = r_3\lambda; \ r_1 = r_2\lambda. \tag{110}
$$

Полное сопротивление пускового реостата

$$
r_{\rm n,p} = r_{\rm 1} + r_{\rm 2} + r_{\rm 3} = \frac{E_{\rm 2H}(1 - 2s_{\rm H})}{\sqrt{3}I_{\rm 2H}\,\mu_{\rm 1}}.\tag{111}
$$

Значения относительных сопротивлений ступеней пускового реостата  $ρ_1$ ,  $ρ_2$ ,  $ρ_3$ 

$$
\rho_i = \frac{r_i}{R_{2\text{H}}}.\tag{112}
$$

Полное сопротивление роторной цепи

$$
r_{2p,n} = r_{2p} + r_1 + r_2 + r_3. \tag{113}
$$

Критическое скольжение *s*<sup>к</sup> для естественной характеристики находится из уравнения (102).

**23.** При расчете характеристик изменения момента и скорости двигателя при реостатно-релейном пуске привода с асинхронным двигателем (рис.13) значения номинальных скольжений для ступеней реостатного пуска находим, исходя из данных задачи 22 и механических характеристик рис. 14

$$
s_{\scriptscriptstyle{H1}} = \frac{r_{\scriptscriptstyle{2p,n}}}{R_{\scriptscriptstyle{2n}}}, \ s_{\scriptscriptstyle{H2}} = \frac{r_{\scriptscriptstyle{2p,n}} - r_{\scriptscriptstyle{1}}}{R_{\scriptscriptstyle{2n}}}, \ s_{\scriptscriptstyle{H3}} = \frac{r_{\scriptscriptstyle{2p,n}} - r_{\scriptscriptstyle{1}} - r_{\scriptscriptstyle{2}}}{R_{\scriptscriptstyle{2n}}}, \ s_{\scriptscriptstyle{H.e}} = \frac{r_{\scriptscriptstyle{2p}}}{R_{\scriptscriptstyle{2n}}}.
$$
 (114)

$$
\frac{1}{39}
$$

Электромеханические постоянные при работе на ступенях

$$
T_{\rm M1} = J_{\Sigma} \frac{\omega_0 \, S_{\rm H1}}{M_{\rm H}}, ..., T_{\rm M1} = J_{\Sigma} \frac{\omega_0 \, S_{\rm H1}}{M_{\rm H}}, T_{\rm M. e} = J_{\Sigma} \frac{\omega_0 \, S_{\rm H. e}}{M_{\rm H}}. \tag{115}
$$

Время пуска при работе на реостатных ступенях (см. рис.15)  $\mathbb{R}^2$ 

$$
t_{\rm nl} = T_{\rm M1} \ln \left( \frac{\mu_1 - \mu_{\rm c}}{\mu_2 - \mu_{\rm c}} \right), \dots, t_{\rm ni} = T_{\rm M1} \ln \left( \frac{\mu_1 - \mu_{\rm c}}{\mu_2 - \mu_{\rm c}} \right), t_{\rm e} = 3 T_{\rm m.e} \,. \tag{116}
$$

Время реостатного пуска

$$
t_{\rm n} = t_{\rm n1} + \ldots + t_{\rm n} + t_{\rm e} \,. \tag{117}
$$

Уравнения изменения момента и скорости двигателя на всех ступенях пуска при условии линейности рабочей части механической характеристики и постоянстве момента нагрузки  $\mu_c$ 

$$
\mu = \mu_c + (\mu_1 - \mu_c) \exp(-t/T_{\rm M})
$$
\n(118)

$$
\omega = \omega_{\text{ver}} + (\omega_1 - \omega_{\text{ver}}) \exp(-t/T_{\text{mi}}),\tag{119}
$$

где  $\mu_1$ ,  $\mu_c$  - относительные значения максимального переключающего момента и момента сопротивления;  $\omega_1$ ,  $\omega_{\text{ver}}$  – начальная и установившаяся скорость на данной ступени.

24. По условиям задачи 22 для определения сопротивления ступени противовключения приближенно принимают механические и пусковые характеристики АД прямолинейными. Через заданную точку  $\mu_{r1}$ ,  $s_{r1}$  ( $s_{r1} \approx 2 - s_{r1}$ ) строят луч из точки s=0. На пересечении с вертикалью номинального момента определяется сопротивление противовключения  $\rho_{\text{LB}} = s_{\text{LB}}$  (см. рис.13,  $\rho_{\text{LB}} \approx 1 - \rho_{\text{II,D}}$ )

$$
r_{\rm r} = r_{\rm m} = R_{2\rm H} \rho_{\rm m} \,.
$$
 (120)

Полное добавочное сопротивление в цепи ротора асинхронного двигателя при противовключении

$$
r_{\Sigma_{\rm IIB}} = r_{2p_{\rm.II}} + r_{\rm IIB}. \tag{121}
$$

25. Учитывая условия задачи 22 (рис.13), принимаем, что

для получения Ф=const ток двигателя равняется  $I_{\text{B}} = 0.5I_{\text{H}}$ .

При соединении в звезду сопротивление цепи возбуждения

$$
r_{\rm p_{\rm AIT}} = 2 \, r_{\rm 1\phi} \,. \tag{122}
$$

Постоянный ток, обеспечивающий то же значение МДС, что и переменный

$$
I_{\rm sY} = 1.23 I_{\rm s} \tag{123}
$$

Величина напряжения постоянного тока, подаваемого взамен переменного в статор двигателя

$$
U_{\rm sY} = 1.23 I_{\rm sz} 2r_{\rm l\phi} \,. \tag{124}
$$

При использовании для динамического торможения пускового сопротивления  $r_{\rm r}$  ( $\rho_{\rm r} = \rho_{\rm r} = \rho_{\rm r}$ , см. рис.13, рис.14)

$$
r_{\rm r} = r_{\rm m1} = R_{\rm 2H} \, \rho_{\rm m} \,. \tag{125}
$$

**26.** Для определения скорости при номинальной нагрузке АД определяется величина номинального момента двигателя *M*<sup>н</sup>

$$
M_{\rm H} = P_{\rm H}/\omega_{\rm H}.\tag{126}
$$

Критический момент двигателя с добавочным индуктивным сопротивлением в цепи статора

$$
M_{\kappa x} = \frac{m_1 \cdot U_1^2}{2 \cdot \omega_0 \cdot \left[ \left( r_1 + \sqrt{r_1^2 + \left( x_1 + x_{1x} + x_{2}^{\prime} \right)^2} \right) \right]} \,. \tag{127}
$$

Критическое скольжение с добавочными сопротивлениями в цепи статора и ротора

$$
s_{\kappa x} = +(r'_{2}+r'_{2\pi})/\sqrt{r_{1}^{2}+(x_{1}+x_{1\pi}+x'_{2})^{2}}.
$$
 (128)

Скольжение *s*н.x при номинальной нагрузке с дополнительными сопротивлениями из формулы Клосса

41 and 2012 and 2014 and 2014 and 2014 and 2014 and 2014 and 2014 and 2014 and 2014 and 2014 and 2014 and 2014

$$
M_{\rm H} = 2 \cdot M_{\rm K} / \left( \frac{S_{\rm K,x}}{S_{\rm H,x}} + \frac{S_{\rm H,x}}{S_{\rm K,x}} \right), \tag{129}
$$

$$
\text{orkyaa } s_{\text{H.x}}^2 - \frac{2M_{\text{K.x}}s_{\text{K.x}}}{M_{\text{H}}} s_{\text{H.x}} + s_{\text{K.x}}^2 = 0. \tag{130}
$$

Решив уравнение, выбрать корень S<sub>н.х</sub> для режима двигателя. Скорость при включенных сопротивлениях

$$
\omega_{\mathbf{H},x} = \omega_0 \left( 1 - s_{\mathbf{H},x} \right). \tag{131}
$$

# 2.5. СТАТИЧЕСКИЕ И ДИНАМИЧЕСКИЕ ХАРАКТЕРИСТИКИ РЕГУЛИРУЕМЫХ ЭЛЕКТРОПРИВОДОВ

27. Статическая точность системы ТП-Д без обратной связи по скорости при увеличении тока до номинального значения (170 A) определяется падением скорости из уравнения электромеханической характеристики  $\omega_0 = \omega_{\text{H}} + \Delta \omega_{\text{p}}$ .

$$
\Delta \omega_{\rm p} = \frac{I_{\rm H} R_{\rm s}}{c \Phi_{\rm H}}.\tag{132}
$$

Коэффициенты передачи функциональных элементов системы: Коэффициент передачи ТП при линейной регулировочной характеристике (при номинальном напряжении  $U_{v,\Pi} = U_{v,\Pi,\text{H}} = 10 \text{ B}$ ):

$$
k_{\rm m} = \frac{\Delta U_{\rm H}}{\Delta U_{\rm y,II}} \approx \frac{U_{\rm H, H}}{U_{\rm y,II, H}}.\tag{133}
$$

Коэффициент передачи датчика скорости:

$$
k_{\rm c} = \frac{\Delta U_{\rm oc}}{\Delta \omega} \approx \frac{U_{\rm oc}}{\omega_{\rm H}} = \frac{10}{\omega_{\rm H}}.\tag{134}
$$

Передаточный коэффициент двигателя:

$$
42 \\
$$

$$
k_{\text{AB}} = \frac{\Delta \omega}{\Delta U_{\text{II}}} = \frac{\omega_{\text{H}}}{U_{\text{II,H}}} \approx \frac{1}{c\Phi_{\text{H}}}.
$$
 (135)

Требуемый коэффициент усиления разомкнутой системы регулирования напряжения

$$
K = K_{\rm rp} = \frac{\delta \omega_{\rm p} \% \cdot \Pi}{\delta \omega \%} - 1, \qquad (136)
$$

где -,  $\delta \omega_p$ % - статическая ошибка разомкнутой системы регулирования тиристорного привода в % к номинальной скорости при изменении тока нагрузки двигателя  $\delta \omega_p^0$  = 100  $\Delta \omega_p / \omega_H$ ;  $\delta \omega^0$  – статическая точность (относительная ошибка), выраженная в %, требуемая при регулировании скорости в диапазоне Д.

При данных значениях параметров коэффициент усилителя  $k_{\nu}$ в замкнутой САР из условия заданной статической точности равен:

$$
k_{y.3} = K/(k_c \, k_n \, k_{AB}).\tag{137}
$$

28. Для сравнения параметров механических характеристик двигателя в приводе ТП-Д находим жесткость  $\gamma^*$  и коэффициент крутизны  $\beta$  в системе без обратной связи

$$
\gamma^* = \frac{\Delta M}{\Delta \omega} = \frac{(c\Phi)^2}{R_s},\tag{138}
$$

$$
\beta = \frac{\Delta \omega}{\Delta M} \frac{M_{\text{H}}}{\omega_{\text{H}}} = \frac{1}{\gamma},\tag{139}
$$

где  $\gamma$  - коэффициент жесткости механической характеристики.

Жесткость  $\gamma_3^*$  и коэффициент крутизны  $\beta_3$  в системе с обратной связью по скорости

$$
\gamma_{3}^* = \gamma^* (K+1), \qquad (140)
$$

$$
\beta_3 = \beta (K+1)^{-1}, \tag{141}
$$

где К - коэффициент усиления разомкнутой системы регулирования.

Диапазон регулирования в системе без обратной связи по скорости определяется жесткостью механической характеристики  $\gamma^*$ 

$$
\mathcal{A} = \frac{\omega_{\text{max}}}{\omega_{\text{min}}} = \frac{\delta \omega (2 \gamma^* \omega_{\text{H}} (1 + \beta) - \Delta M)}{\Delta M}.
$$
 (142)

Диапазон регулирования в системе с обратной связью по скорости зависит от жесткости  $\gamma_3$ \* и определяется формулой

$$
A = \frac{\omega_{\text{max}}}{\omega_{\text{min}}} = \frac{\delta \omega (2 \gamma_{3}^{*} \omega_{\text{H}} (1 + \beta) - \Delta M)}{\Delta M}.
$$
 (143)

29. Характер переходных процессов в приводе зависит от электромагнитной постоянной времени якорной цепи

$$
T_{\rm s} = \frac{L_{\rm s}}{R_{\rm s}}\tag{144}
$$

и от электромеханической постоянной времени [1]

$$
T_{\rm M} = \frac{J_{\Sigma} R_{\rm s}}{\left(c\Phi\right)^2} \,. \tag{145}
$$

Коэффициент усиления усилителя  $k_{y,p}$  в разомкнутой системе

$$
k_{y.p} = \frac{U_{\text{H}}}{U_{\text{H}}} - \frac{U_{y.\text{H}}}{U_{y}}.
$$
 (146)

где  $U_y$ ,  $U_{y,\Pi}$ ,  $U_{\Pi}$  – максимальные напряжения (10 В, 30 В, 300 В).

Коэффициент усиления ТП при U<sub>y.I1\*</sub>, соответствующем номинальному напряжению  $U_{\Pi} = U_{\text{H}}$ 

$$
k_{\rm n} = \frac{U_{\rm n}}{U_{\rm y, II^*}}.\tag{147}
$$

Коэффициент усиления усилителя  $k_{y,3}$  в замкнутой системе регулирования определяется из соотношения (при $U_v = U_{3,c}$ , см.

рис.16)

$$
U_{y,\Pi^*} = k_{y,3} (U_y - U_{0,c}),
$$

где  $U_{\text{oc}}$ – напряжение обратной связи по скорости при данном  $k_{\text{c}}$ , откуда

$$
k_{y3} = \frac{U_{y,\Pi^*}}{U_y - k_c \omega_{\text{H}}}.
$$
 (148)

Коэффициент усиления разомкнутой системы

$$
K = \frac{k_{y,3}k_c \, k_\mathrm{n}}{c\Phi_\mathrm{n}}\,. \tag{149}
$$

Эквивалентная электромеханическая постоянная времени *T*м.экв в замкнутой по скорости системе

$$
T_{\text{M.9KB}} = \frac{T_{\text{M}}}{K + 1}.
$$
 (150)

В разомкнутой (замкнутой) системе регулирования при *T*м > 4*T*<sup>я</sup> (*T*м.экв > 4*T*я) переходный процесс будет монотонным, носить апериодический характер, а при  $T_{\text{M}} < 4T_{\text{M}} (T_{\text{M-NE}} < 4T_{\text{M}})$  - процесс носит колебательный характер с затуханием.

**30.** Расчет параметров регуляторов системы подчиненного регулирования привода ТП-Д (рис.17).

Электромагнитная постоянная времени якорной цепи *T*<sup>я</sup> вычисляется по формуле (144).

Электромеханическая постоянная времени ДПТ  $T<sub>M</sub>$  при Ф=const определяется выражением (145).

Передаточный коэффициент тиристорного преобразователя  $k_{\text{n}}$  находим по формуле (133).

Коэффициент обратной связи по скорости  $k_c$  находим по формуле (134).

Коэффициент обратной связи по току с учетом двукратной перегрузки

$$
k_{\rm r} = \frac{U_{\rm o,\rm r}}{2\,I_{\rm H}} = \frac{10}{2\,I_{\rm H}}.\tag{151}
$$

Для ПИ-регулятора тока передаточная функция РТ

$$
W_{\rm PT}(p) = K_{\rm PT} + \frac{1}{T_u p} = \frac{T_c p + 1}{T_u p},\tag{152}
$$

где  $T_{\rm m} = \frac{a_{\rm rr} K_{\rm PT} k_{\rm r}}{R}$  - постоянная времени интегратора;  $T_{\rm c} = T_{\rm m} K_{\rm PT}$ 

- постоянная настройки;  $K_{PT} = \frac{T_{s}}{T_{-}}$ ;  $a_{\text{r.r.}}$  – коэффициент настройки на

технический оптимум  $(a_{\text{tr}}=2)$ .

Сопротивления резисторов в регуляторе тока

$$
R_{o.c} = \frac{T_u}{C_{o.c}}; R_{ax} = \frac{R_{o.c}}{K_{PT}}.
$$
 (153)

При настройке на ТО П-регулятора скорости РС

$$
K_{\rm PC} = \frac{c\Phi_{\rm H} k_{\rm T} T_{\rm M}}{a_{\rm T,c} R_{\rm R} k_{\rm c} T_{\rm \mu c}},\tag{154}
$$

где  $T_{\mu c} = a_{\text{r} \text{r}} T_{\mu \text{r}} (a_{\text{r} \text{r}} \text{=} 2)$ .

При номинале входного резистора  $R_{\text{ax}} = 10$  кОм (из стандартного ряда Е24) сопротивление обратной связи  $R_{\text{o.c}} = K_{\text{PC}} R_{\text{ax}}$ .

При использовании ПИ-регулятора скорости РС и настройке на симметричный оптимум (CO) его передаточная функция

$$
W_{\rm pc}(p) = K_{\rm PC} + \frac{1}{T_{\rm n.c}p} = \frac{T_{\rm c.c}p + 1}{T_{\rm n.c}p},\qquad(155)
$$

где  $T_{\text{H.c}} = \frac{a_{\text{c.c}} \, c \Phi_{\text{H}} k_{\text{c}} T_{\text{\mu c}}}{k_{\text{r}} \, \gamma^* T_{\text{m}}}$ — постоянная времени интегратора;  $a_{\text{c.c}} = 8$ 

(для CO),  $\gamma^* = \frac{(c\Phi_{\rm H})^2}{r_a}$  - жесткость;  $T_{\rm c,c} = T_{\rm H,c} K_{\rm PC}$  - постоянная на-

стройки;  $K_{\text{PC}} = \frac{4 T_{\text{\mu c}}}{T}$ .

**31.** Статическая ошибка системы ПЧ-АД (рис.18) без обратной связи по скорости при увеличении тока до номинального значения определяется абсолютным номинальным скольжением:

$$
\Delta \omega_{\rm p} = S_{\rm H} = \omega_0 - \omega_{\rm H} \,. \tag{156}
$$

Коэффициенты передачи функциональных элементов системы:

Коэффициент передачи ПЧ  $k_{\text{n}}$  при линейной регулировочной характеристике (при номинальном напряжении  $U_{\text{v,II}} = U_{\text{v,II,II}} = 10 \text{ B}$ ) определяется по формуле (133), в которой *U*П.<sup>н</sup> – амплитудное значение напряжения.

Коэффициент передачи датчика скорости  $k_c$  получается по формуле (134).

Передаточный коэффициент двигателя  $k_{\text{dB}}$ 

$$
k_{\text{AB}} = \frac{\Delta \omega}{\Delta U_{\text{II}}} \approx \frac{\omega_{\text{H}}}{U_{\text{II,H}}}.
$$
 (157)

Требуемый коэффициент усиления разомкнутой системы регулирования напряжения *К*тр=*K* находится по выражению (136).

При данных значениях параметров коэффициент усилителя в замкнутой САР из условия заданной статической точности равен

$$
k_{y.3} = K/(k_c \, k_n \, k_{AB}).\tag{158}
$$

#### **РЕКОМЕНДУЕМАЯ ЛИТЕРАТУРА**

1. *Онищенко Г.Б.* Электрический привод. М.: Издательский центр «Академия,», 2006. 288 с.

2. *Чиликин М.Г., Сандлер А.С.* Общий курс электропривода. М.: Энергоиздат,1985. 576 с.

3. *Алексеев В.В.* Электрические машины. Моделирование электрических машин приводов горного оборудования. Учебное пособие*/* В.В. Алексеев, А.Е. Козярук, Э.А. Загривный. СПГГИ. СПб, 2006. 58 с.

4. *Башарин А.В.* Примеры расчета автоматизированного электропривода на ЭВМ/ А.В. Башарин, Ю.В.Постников*.* Л.: Энергоатомиздат. 1990. 440 с.

5. *Рудаков В.В.* Автоматизированный электропривод: Задачи для самоконтроля самоподготовки студентов*.* Л, 1991. 50 с.

Приложение

|                                                             | <b>TIDNJIOWEE</b> |
|-------------------------------------------------------------|-------------------|
| Величины, параметры и постоянные, используемые при расчетах |                   |
|                                                             |                   |

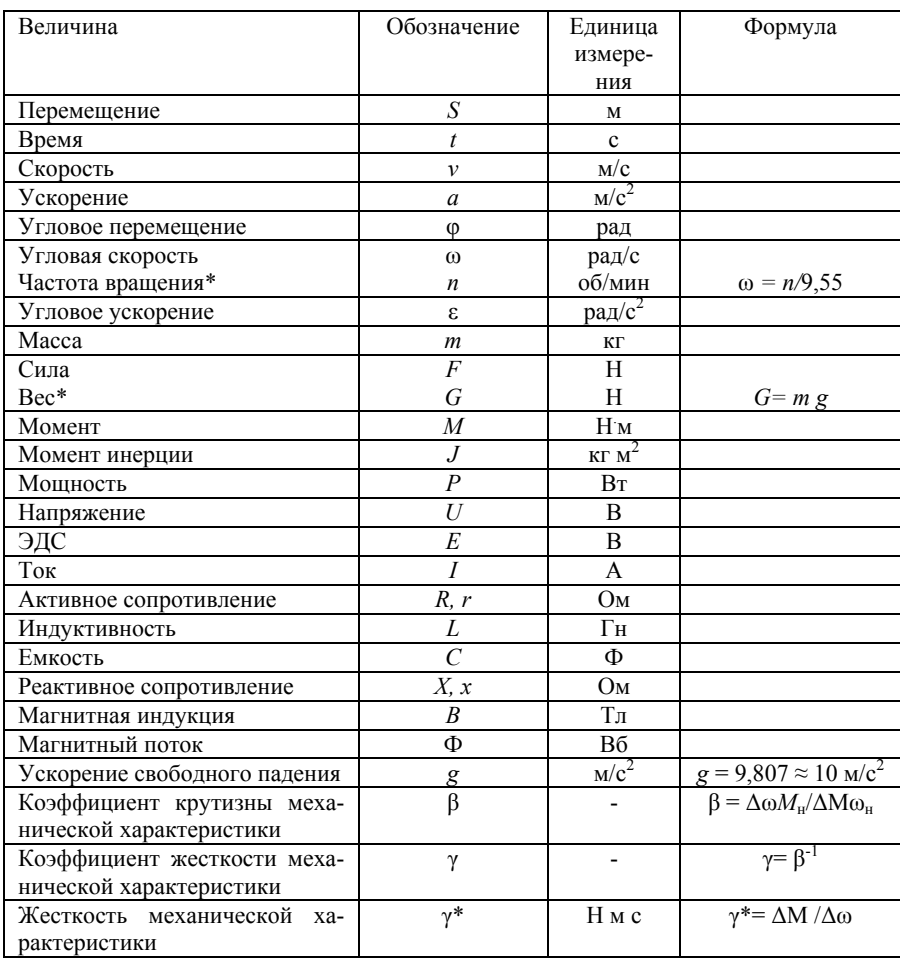

# **ОГЛАВЛЕНИЕ**

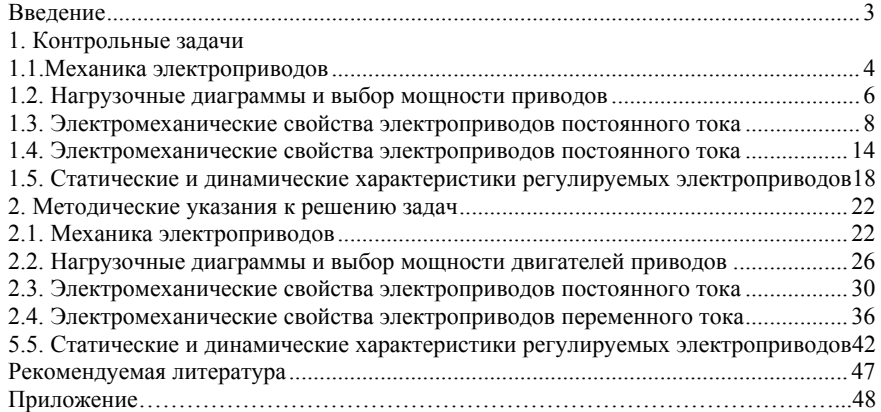

49 and 2012 and 2014 and 2014 and 2014 and 2014 and 2014 and 2014 and 2014 and 2014 and 2014 and 2014 and 201

# **ЭЛЕКТРИЧЕСКИЙ ПРИВОД**

*Методические указания к практическим занятиям*

Составители: *В.В.Алексеев, А.Е.Козярук, П.В.Алексеев, Э.А.Загривный*

Печатается с оригинал-макета, подготовленного кафедрой электротехники и электромеханики

Ответственный за выпуск *П.Н.Дмитриев* Лицензия ИД №

06517 от 09.01.02

Подписано к печати 19.01.09. Формат 60 х 84/16. Бум. для копировальной техники. Отпечатано на ризографе. Усл.печ.л. 2.85. Усл.кр.-отт. 2,85. Уч.-изд.л. 2,2. Тираж 200 экз. Заказ 21. С 3.

Санкт-Петербургский государственный горный институт им.Г.В.Плеханова

РИЦ Санкт-Петербургского государственного горного института Адрес института и РИЦ: 199106 Санкт-Петербург, 21-я линия, 2